RECIBIDO EL 20 DE OCTUBRE DE 2020 - ACEPTADO EL 22 DE ENERO DE 2021

# **ANÁLISIS ESTADÍSTICO PARA VALIDAR PARÁMETROS DE MODELOS MATEMÁTICOS POR MEDIO MÉTODO DE MÍNIMOS CUADRADOS STATISTICAL ANALYSIS TO VALIDATE MATHEMATICAL MODEL PARAMETERS USING LEAST SQUARES METHOD**

**Duver Madroñero Madroñero1**

Universidad de Nariño

**Eduardo Ibarguen Mondragón2**

**Mawency Vergel-Ortega**<sup>3</sup> ,

Departamento de Matemáticas y Estadística, Universidad Francisco de Paula Santander

## **RESUMEN**

 En el presente artículo se aborda la estimación de parámetros en estadística frecuentista; por medio de regresiones lineales se estiman parámetros asociados a modelos matemáticos determinísticos, para dicho proceso se utiliza el método de mínimos cuadrados. Además, para la validación de los parámetros estimados mediante el método de mínimos cuadrados, se realiza un análisis estadístico en el cual se incluyen el coeficiente de determinación, desviación estándar, la prueba de t-student, entre otros. En otras palabras, este artículo pretende dar al lector una base de partida para aplicar un método sencillo y muy eficaz para estimar parámetros en modelos matemáticos.

*<sup>1</sup> Departamento de Matemáticas y Estadística, Universidad de Nariño, Pasto, Colombia. Correo: [duver1996@](mailto:duver1996@udenar.edu.co) [udenar.edu.co](mailto:duver1996@udenar.edu.co) Orcid: https://orcid.org/0000-0003-1041- 3223*

*<sup>2</sup> Departamento de Matemáticas y Estadística, Universidad de Nariño, Pasto, Colombia. Correo: [edbargun@](mailto:edbargun@udenar.edu.co) [udenar.edu.co](mailto:edbargun@udenar.edu.co) Orcid: [https://orcid.org/0000-0001-6308-](https://orcid.org/0000-0001-6308-1344) [1344](https://orcid.org/0000-0001-6308-1344)*

*<sup>3</sup> Departamento de Matemáticas y Estadística, Universidad Francisco de Paula Santander, Norte de Santander, Cúcuta, Colombia, correo: [mawencyvergel@ufps.edu.co](mailto:mawencyvergel@ufps.edu.co) Orcid:<https://orcid.org/0000-0001-8285-2968>*

## **PALABRAS CLAVE**

Estimación de parámetros, regresión lineal, mínimos cuadrados, desviación estándar.

## **ABSTRACT**

This paper focus on the estimation of parameters in frequentist statistics. Through linear regressions, parameters associated with deterministic mathematical models are estimated. To this end, the least squares method is used. In addition, for the validation of the estimated parameters by means of the least squares method, a statistical analysis is carried out in which the coefficient of determination, standard deviation, the t-student test are included. In other words, this article aims to give the reader a starting point to apply a simple and very efficient method to estimate parameters in mathematical models.

## **KEYWORDS**

Parameter estimation, linear regression, least squares, standard deviation

## **INTRODUCCIÓN**

La estimación de parámetros de la estadística frecuentista es habitualmente utilizada en el ámbito profesional como académico. Dado que en ocasiones no se cuenta con un software estadístico para realizar dicho proceso, por tanto, es necesario conocer un método sencillo y eficaz, que permita realizar dicho proceso de manera manual. En este artículo se ha abordado la estimación de los parámetros de la regresión lineal simple, utilizando el método de mínimos cuadrados, el cual, determina la función continua que mejor se ajusta a un conjunto de puntos. En este caso, la regresión lineal está definida por una recta y los parámetros a estimar mediante el método de mínimos cuadrados son la pendiente y el punto de intersección con el eje *y* . Además, la validación de dichos parámetros se realiza por medio de un análisis estadístico, en el cual se incluye algunos conceptos como suma de

cuadrados debida al error (SCE), suma total de cuadrados (STC), suma de cuadrados debida a la regresión (SCR), coeficiente de determinación, coeficiente de correlación, desviación estándar, Error cuadrado medio (ECM), error estándar de estimación y una prueba de hipótesis con la t-student, los cuales son de vital importancia para determinar el grado de significancia de los parámetros.

Las estadísticas a las que estamos acostumbrados se denominan estadísticas frecuentistas, las cuales, se desarrollan a partir de los conceptos de probabilidad y comparación de hipótesis. Su principal objetivo es siempre sacar conclusiones en el marco de la investigación en curso, ya sea en base a la significación estadística o en base a la aceptación y rechazo de hipótesis (Carreño, 2006). Para el análisisestadístico diseñado con el propósito de comparar la eficacia de nuevos tratamientos frente a otros conocidos, se utiliza la información obtenida en el experimento. Dado que los criterios de decisión son determinados a priori y permanecen estáticos o inalterados durante todo el proceso de investigación, entonces se establece que no existe subjetividad respecto a los parámetros (Carreño, 2006).

A continuación se muestra cómo estimar los parámetros de la regresión lineal, es decir, la intersección y la pendiente de la ecuación lineal

**Regresión lineal:** aunque simple, la regresión lineal es una herramienta poderosa para analizar datos. Existen dos tipos de regresión lineal, la menos compleja es donde solo hay dos variables de interés y la segunda tiene un poco más de complejidad, ya que, tiene más de dos variables de interés (Carrasquilla et al, 2016). En este trabajo solo se abordara el caso de la regresión lineal simple.

En estadística, la regresión lineal o ajuste lineal es un modelo matemático utilizado para aproximar la relación de dependencia entre una

variable dependiente *y*, la variable independiente  $x y$  un término aleatorio  $\varepsilon$ término aleatorio  $\sim$  (Carrier et al, 2016). El modelo se puede estableceu estableceu estableceu expresar así

(Carrasquilla et al, 2016).

El modelo se puede expresar así:

$$
y = \beta_0 + \beta_1 x + \varepsilon, \tag{1}
$$

modelo, y es una variable aleatoria llamada error ejemplo, en error, que representa la variabilidad de que no <sup>ingre</sup> puede ser explicada por la relación lineal entre  $x y y$ . A partir de la ecuación (1) se obtiene la  $U = I - C$ . ecuación de la regresión lineal simple dada por **contra la contra de la contra la contra de la co**locación modelo, y es una variable aleatoria llamada et Por ejempio, en ecreta.<br>Transport de la modelo se puede es presence (l) y las l siguiente formula e a provincia e a provincia e a provincia e a provincia e a provincia e a provincia e a prov<br>Una provincia e a provincia e a provincia e a provincia e a provincia e a provincia e a provincia e a provinci

$$
E(y) = \beta_0 + \beta_1 x.
$$
 (2)

La gráfica de la ecuación (2) es una línea recta,  $\hbox{ }^\circ$ cuya intersección con el eje $Y$  es  $\beta_0$  y su esto es: pendiente es  $\beta_1$ . E(y) es la valor medio o valor  $y_f = y_i + v_0 t + \frac{1}{2}gt^2$ . esperado de para un valor de *x*. Por medio del método de mínimos cuadrados se obtiene la locale expresión anteri ecuación de la regresión lineal simple estimada dada por  $\mathbf{S}$ esperado de para dirivalor de *x*. Por medio<br>del método de mínimos cuadrados se obtiene la  $\qquad$  En la expresión an esporo<br>del mé  $m$ aa $\alpha$ ón de la regresión lineal simple estimada dicho objeto y  $\rm v_{0}$  es la velocidad inicial. io establecen establecen establecen establecen establecen establecen establecen establecen establecen establec<br>Portifica establecen establecen establecen establecen establecen establecen establecen establecen establecen e

$$
\hat{y} = b_0 + b_1 x,\tag{3}
$$

donde b<sub>0</sub> y b<sub>1</sub> son valores estimados de necesitan proc  $\beta_0$  y  $\beta_1$ , respectivamente.

Pu *y* P1, respectivamente.<br>La gráfica de la ecuación (3) es llamada *recta* de regresión estimada. Estos valores se estiman datos. Una forma comun de lograr esto<br>Les nuntes pers representar les dates els mediante el método de mínimos cuadrados, el remando en método de mándos cuadrados, en el plano y buscar<br>
en el plano y buscar en gramma anterior es la expressión establecidad inicialmente velocidad.<br>de regresión estimada. Estos valores se estiman datos. Una forma común de logra siguiente:

### **¿QUÉ ES EL MÉTODO DE MÍNIMOS CUADRADOS?** ʹ se apro<br>Lou<mark>É ES EL MÉTODO DE MÍNIMOS</mark> Uno de ال ൌ ୧

Este es un método de análisis numérico que en su forma más simple, intenta minimizar la suma este es un método en el cual se usan l de cuadrados de las diferencias ordenadas, acatos muéstrales para hall de cuadrados de las diferencias ordenadas, ordena el múniciones p<br>Ilamadas residuos. Dependiendo del problema erregión estimada a resolver, estas diferencias surgen a partir de<br>los puntos de la función estimada y los datos los puntos de la función estimada y los datos corresta entre el v 103 pantos de la fanción estimada y los datos<br>que se han proporcionado (Molina,2020). Por ejemplo, dado un conjunto de datos (pares<br>erdenades) es huese determinar la función a El método de mínim ordenados), se busca determinar la función i al método de mínimizandos), se busca determinar la función continua que mejor se ajuste o aproxime a los datos por dados por expresión da continua que mejor se ajuste o aproxime a los datos datos, mostrando así visualmente la relación Sa forma más simple, interna minimizar la sama<br>de cuadrados de las diferencias ordenadas, datos muéstrales pa <sub>regre</sub><br>A partir de a roborvor, com<br>Lee nuntee de

érmino aleatorio  $\varepsilon$  et al,  $\sim$  expresses puede una curva cuadrática, cubica, entre otras). iable independiente entre los puntos (la función puede ser una recta, dependiente variable independiente antre los puntos (la función puede ser una rectaria del model error, que er

donde  $β_0$  y  $β_1$  son los parámetros del expresiones matematic algunas expresiones matem  $y = \beta_0 + \beta_1 x + \epsilon$ , (1) escribir la relación entre diferentes variables v es una variable aleatoria llamada error ejemplo, en economía, el costo (C), Los  $\mu$  es muy conveniente y en ocasiones necesario al entre relacionar mediante la siguiente formula ingresos (I) y las utilidades (U) se pueden En cualquier problema que surja en la ciencia, a través de algunas expresiones matemáticas.

$$
U = I - C.
$$

 $F(y) = B + B y$  (e) En física, se puede relacionar la aceleración esto es:  $E(y) = \beta_0 + \beta_1 x.$  (2)  $\qquad \qquad$  causada por la gravedad, el tiempo en que un donde a y que son los parámetros de la modelo, y es una variable aleatoria la modelo, y es una variable aleator<br>En el material de la materia llamada en la materia llamada en la materia llamada en la materia llamada en la ሺሻ ൌ Ⱦ ȾଵǤ (2) objeto ha estado cayendo y la altura del objeto, Es una inicial de dia,  $\frac{1}{100}$  es la altura inicial de dicho objeto  $\frac{1}{100}$ .  $T = T$  $t_{\text{old}}$  (Carros). El modelo se puede expresar así:  $\frac{1}{2}$ 

value 
$$
y_f = y_i + v_0 t + \frac{1}{2}gt^2
$$
. (4)  
de *x*. Por medio

dicho objeto y  $v_0$  es la velocidad inicial. En la expresión anterior  $y_i$  es la altura inicial de  $\pi$ icial de

 $\hat{y} = b_0 + b_1 x,$  (3) es tarea fácil. Los profesionales generalmente γ realizar varios experimentos repetidamente<br>Pers encentrar la relación entre los diferentes cual se presenta a continuación.<br>
en el plano y buscar una función continua que The discussion para experimental in anterior es la velocidad inicial de dicho objeto y establecer en la velocid<br>
más cercana a los datos dados es el método de  $\mathcal{F}_{\mathcal{F}}$ **ustimados de están procesar grandes cantidades de datos**  $\ddot{\mathbf{r}}$ **y dependiente que se utiliza el criterio de más cercana a los de más el más cercana el método de mínimos cuadr**<br>El para el más cercana a los de mínimos es el más cercana a los de mínimos en el más cercana a los d y or dependiente para el criterio que se utiliza para el método de mínimos cuadrados es el método de mínimos c<br>El criterio de mínimos cuadrados es el método de mínimos cuadrados es el método de mínimos cuadrados es el mét para encontrar la relación entre los diferentes nimos cuadrados, el los puntos para representar los datos obtenidos EL MÉTODO DE MÍNIMOS Uno de los métodos para encontrar la función was servente à les sales seaux se un mínimos cuadrados.<br>
mínimos cuadrados.  $\hat{v} = b_0 + b_1 x$  (3) Sin embargo, encontrar una fórmula así, no se aproxime de manera óptima a dichos puntos.<br>Uno de les métodes nare encentrar la función datos. Una forma común de lograr esto es usar  $amente$ donde y y son valores estimados de y son valores estimados de y son valores estimados de y son valores estimados de y son valores estimados de y son valores estimados de y son valores estimados de y son valores esti

> de compresión estimada se ajuste bien a los datos, ر<br>la diferencia entre el valor observado y el valor (5) (5) regresión estimada (3). Para que la recta de datos muéstrales para hallar la ecuación de la de la funcion estimada y los datos illa diferencia entre el valor observado y el valor estimado debe ser pequeña. Este es un método en el cual se usan los

El método de mínimos cuadrados utiliza los <del>∟r metodo de mimimos cuadrados futiliza nos</del><br>datos de muestra para obtener los valores  $\mathbf{b}_0 \quad \mathbf{y} \quad \mathbf{b}_1, \text{ que minimizan la suma de }$ Վሺ୧ െ തሻଶ (6) de la desviación estándar cuadrados

(diferencias) entre valor el observado de la Tabla 1. Datos para la estimación d variable dependiente  $y_i$  y el valor estimado utiliza para el método de mínimos cuadrados es el criterio de la criterio que se utiliza para el método de mínimos el siguiente: diferencias) entre valor el observado de la alta Tabla)<br>Chiferencias) entre valor el observado de la Վሺ୧ െ þ୧ሻଶǡ

$$
\min \sum (y_i - \hat{y}_i)^2, \tag{5}
$$

$$
b_1 = \frac{\sum (x_i - \bar{x})(y_i - \bar{y})}{\sum (x_i - \bar{x})^2}
$$
 (6)

$$
y \t b_0 = \bar{y} - b_1 \bar{x}, \t(7)
$$

donde donde a bonde

- $x_i =$  Valor de la variable independiente en la observación en la variable independiente en la variable independiente en la observación  $x_i = v \epsilon$
- $\bar{x}$  = Media de la variable independiente ୧ ൌ Valor de la variable independiente en la observación ത ൌ Media de la variable independiente  $\bar{x} = \pm 1$ Media de la variable independien ൌ Número total de observaciones.

 $\bar{v}$  = Media de la variable dependiente ത ൌ Media de la variable independiente ത ൌ Media de la variable dependiente  $\bar{y} =$  Media de la variable dependien  $\mathcal{L}$  economical para cada para cada variable de datos son la media para cada variable de son son la media para cada variable de datos son la media variable de datos son la media variable de datos son la media variable

 $n =$  Número total de observaciones. ത ൌ Media de la variable dependiente  $n =$  Numero total de observaciones

variable de datos son las siguientes: La ecuación para encontrar la media para cada variable de datos son las siguientes: La ecuación para encontrar la media para cada variable de datos son las siguientes: €<br>La ecuación para encontrar la media para cada

$$
\overline{\mathbf{x}} = \frac{\sum \mathbf{x}_i}{n}, \qquad (8) \qquad \mathbf{0} \qquad \mathbf{3}
$$

$$
y
$$
  $\bar{y} = \frac{\sum y_i}{n}$ , (9) Figure 1. Diagrama de dispersion para los

En el siguiente ejemplo se utiliza el método de mínimos que ma mínimos cuadrados para encontrar los valores<br>de  $b_0$  y  $b_1$  . de  $b_0$  y  $b_1$ .  $\overline{\phantom{a}}$ 

ajusta a los datos de la Tabla 1:

Tabla 1. Datos para la estimación de  $b_0$  y  $b_1$ .

| variable deperturente $y_1$ y er valor estimado                                                   |     |   |                 |                       |
|---------------------------------------------------------------------------------------------------|-----|---|-----------------|-----------------------|
| de la variable dependiente $\hat{y}_i$ . El criterio que se                                       |     |   | X.              | <b>Y</b> <sub>i</sub> |
| utiliza para el método de mínimos cuadrados es                                                    |     |   |                 |                       |
| el siguiente:                                                                                     |     | 2 |                 | 9                     |
|                                                                                                   |     | 3 | 10              |                       |
| $\min \sum (y_i - \hat{y}_i)^2$ ,                                                                 | (5) | 4 | 5               | 5                     |
|                                                                                                   |     | 5 |                 |                       |
| Los valores de $\mathbf{b}_0$ y $\mathbf{b}_1$ que minimizan<br>la expresión (2) están dados por. |     | 6 |                 | 11                    |
|                                                                                                   |     |   | 13              |                       |
| $b_1 = \frac{\sum (x_i - \bar{x})(y_i - \bar{y})}{\sum (x_i - \bar{x})^2}$                        | (6) | 8 | 10              |                       |
|                                                                                                   |     | 9 |                 | 14                    |
|                                                                                                   |     |   | $\Sigma x = 55$ | $\Sigma y = 57$       |
|                                                                                                   |     |   |                 |                       |

## El diagrama de dispersión de estos datos es:

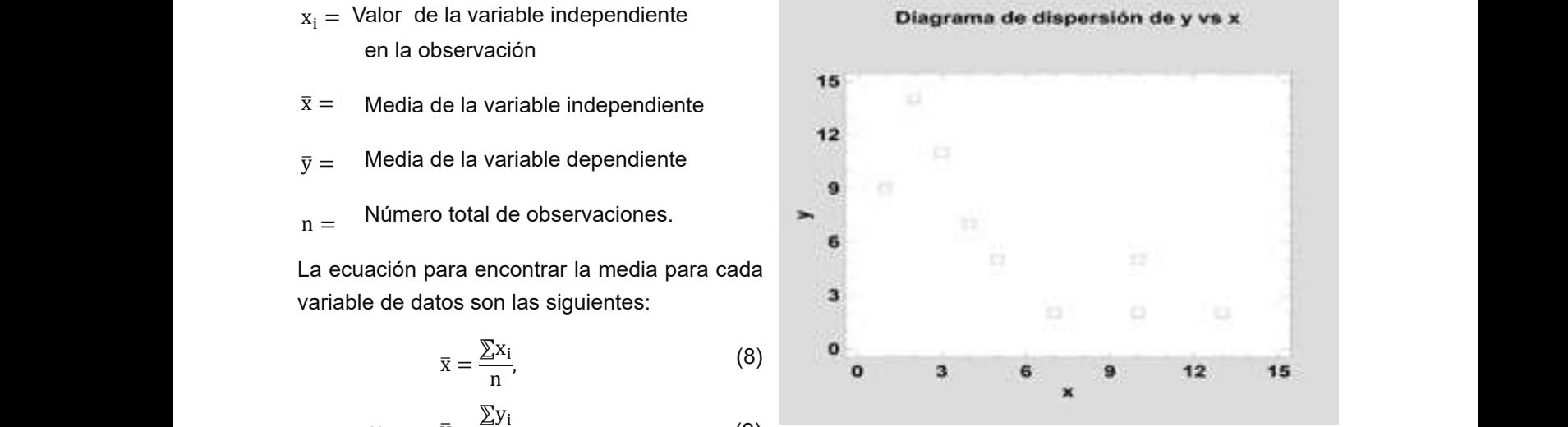

datos de la tabla 1.

Ejemplo 1. Encontrar la recta que mejor se cuadrados para encontrar  $b_0$  y  $b_1$ . Primer la media o promedio de las dos variables. Por lo Se necesita encontrar la ecuación de la recta<br>(3), donde se aplicará el método de mínimos Ejemplo 1.Encontrar la recta que mejor se ajusta a los datos de la Tabla 1: tanto se tiene. (3), donde se aplicará el método de mínimos<br>Calendrados para encontrar la vida. Drimora ajusta a los datos de la Tabla 1: **promedio de las formulas (8) y (9)** para calcular cta que mejor se  $\qquad$  cuadrados para encontrar  $\rm b_0$  y  $\rm b_1$  . Primero,

$$
\bar{x} = \frac{\sum x_i}{n} = \frac{7 + 1 + 10 + 5 + 4 + 3 + 13 + 10 + 2}{9} = \frac{55}{9} = 6.11111
$$

$$
\bar{y} = \frac{\sum y_i}{n} = \frac{2 + 9 + 2 + 5 + 7 + 11 + 2 + 5 + 14}{9} = \frac{57}{9} = 6.33333
$$

 $\mathbf{r}$ ა<br>ამის მინის მინის მინის მინის მინის მინის მინის მინის მინის მინის მინის მინის მინის მინის მინის მინის მინის მი<br>ამის მინის მინის მინის მინის მინის მინის მინის მინის მინის მინის მინის მინის მინის მინის მინის მინის მინის მი Además, con el propósito de utilizar el método de mínimos cuadrados se construye la Tabla 2. Además, con el propósito de utilizar el método

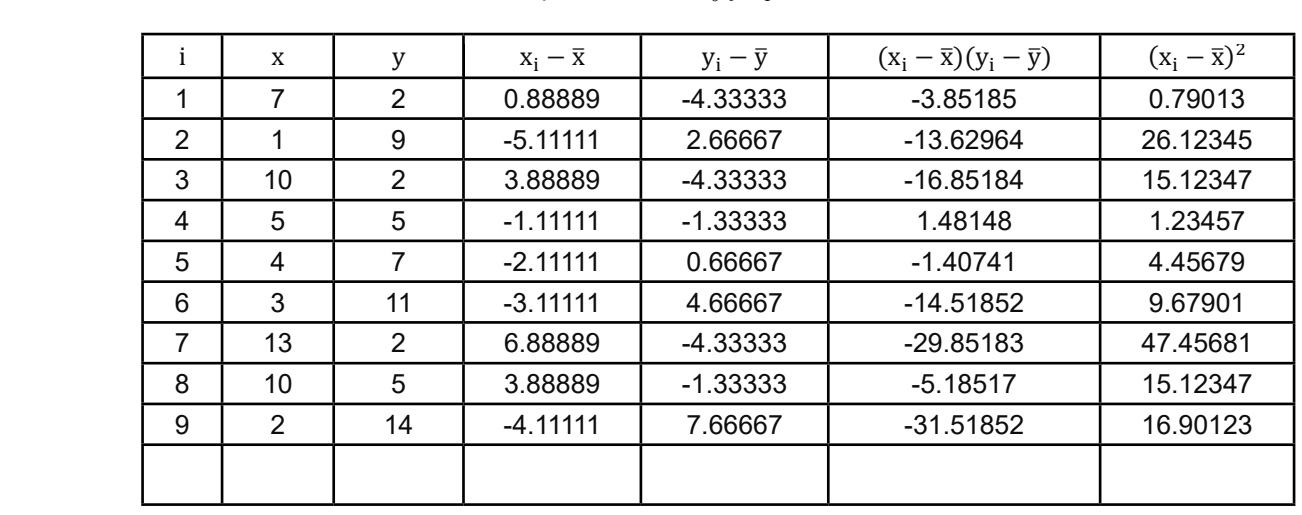

Tabla 2. Datos para estimar  $\mathrm{b}_0$  y  $\mathrm{b}_1$  mediante minimos cuadrados

A partir de los datos mostrados en la Tabla 2 se verifica que:

$$
b_1 = \frac{\sum (x_i - \overline{x})(y_i - \overline{y})}{\sum (x_i - \overline{x})^2} = \frac{-115.3333}{136.88893} = -0.842532
$$

 $b_0 = \bar{y} - b_1 \bar{x} = 6.33333 - (-0.842532 * 6.11111) = 11.4821.$ 

Por tanto, la ecuación de regresión estimada por el método de mínimos es epresenta el método de mínimos cuadrados es: el método de mínimos cuadrados es:

$$
\hat{y}_i = 11.4821 - 0.842532x \qquad (10)
$$

Tabla 2. Datos de las cantidades vendidas de ropa por cada año. La Figura 2 muestra la gráfica de la ecuación Tabla 2. Datos de las cantidades vendidas de ropa por cada año. (10).

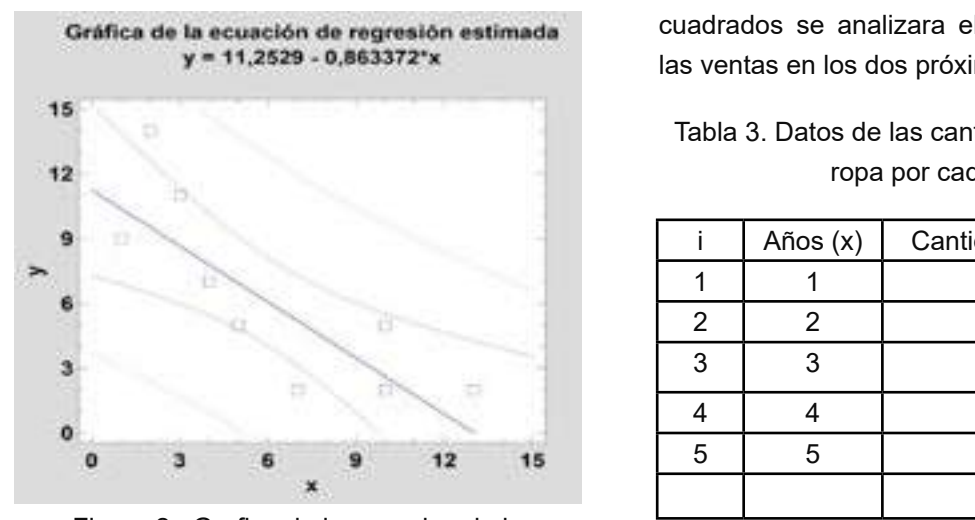

Figura 2. Grafica de la ecuacion de la regresion estimada.

ͳ͵Ǥͺͺͺͻ͵ ൌ െͲǤͺͶʹͷ͵ʹ A continuación se presenta un ejemplo de  $\frac{1}{2}$  συμπαίου συ προσποιητικό συμπαίου συμπαίου συμπαίου συμπαίου συμπαίου από προσποιή  $y_1 = 11.7621$   $0.072332X$   $(10)$  ecuación de regresión lineal simple. cuadrados para estimar los parámetros de la aplicación donde se utiliza el método de mínimos

> $E$ jemplo 2. La Tabla 3 muestra datos sobre las  $E$ iemplo 2. La Tabla 3 muestra datos sobre las ventas de ropa. Por medio del método de mínimo cuadrados se analizara el comportamiento de las ventas en los dos próximos años.

**Estado Establa 3. Datos de las cantidades vendidas de** ropa por cada año.

|   | Años (x) | Cantidades vendidas (y) |  |  |
|---|----------|-------------------------|--|--|
|   |          | 220                     |  |  |
| 2 | 2        | 245                     |  |  |
| 3 |          | 250                     |  |  |
|   |          | 258                     |  |  |
| 5 | 5        | 273.5                   |  |  |
|   |          |                         |  |  |

El diagrama de dispersión de los datos de la Tabla 3.

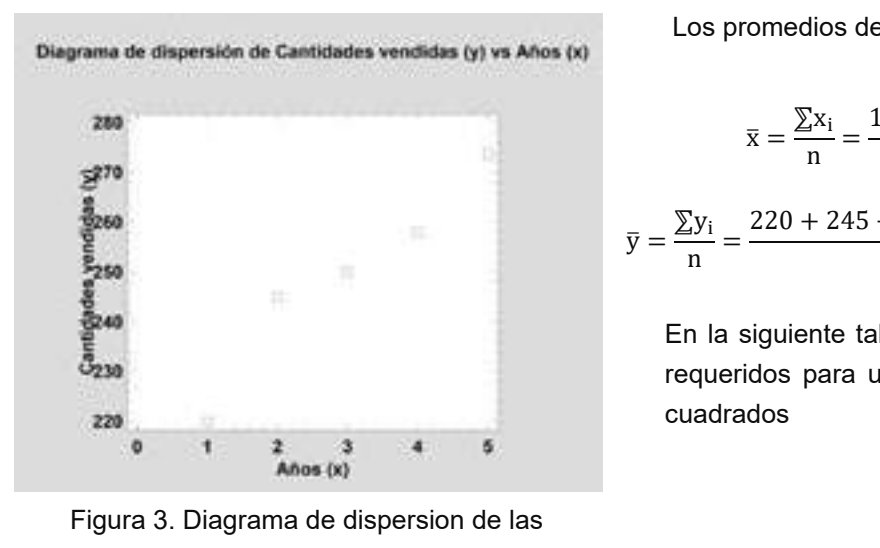

Figura 3. Diagrama de dispersion de las<br>Cantidades vendidas versus años gura 3. Diagrama de dispersion de las<br>cantidades vendidas versus años.  $1$ s años.

 $\mathcal{L}$ <sup>ͷ</sup> ൌ ͳͷ Los promedios de x y y están dados por.

$$
\bar{x} = \frac{\sum x_i}{n} = \frac{1+2+3+4+5}{5} = \frac{15}{5} = 3.
$$
  

$$
\bar{y} = \frac{\sum y_i}{n} = \frac{220 + 245 + 250 + 258 + 273.5}{5} = \frac{1246.5}{5} = 249.3.
$$

**En la siguiente tabla se presentan los cálculos**<br>
πρανοτίσει τους villings al métode de mínimes mediante mínimos cuadrados. requeridos para utilizar el método de mínimos cuadrados

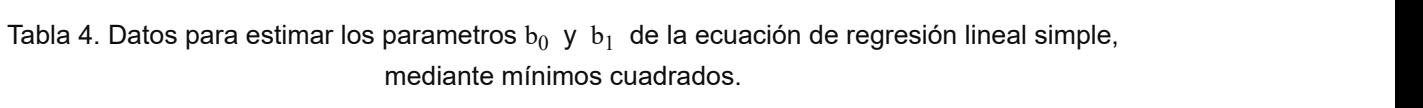

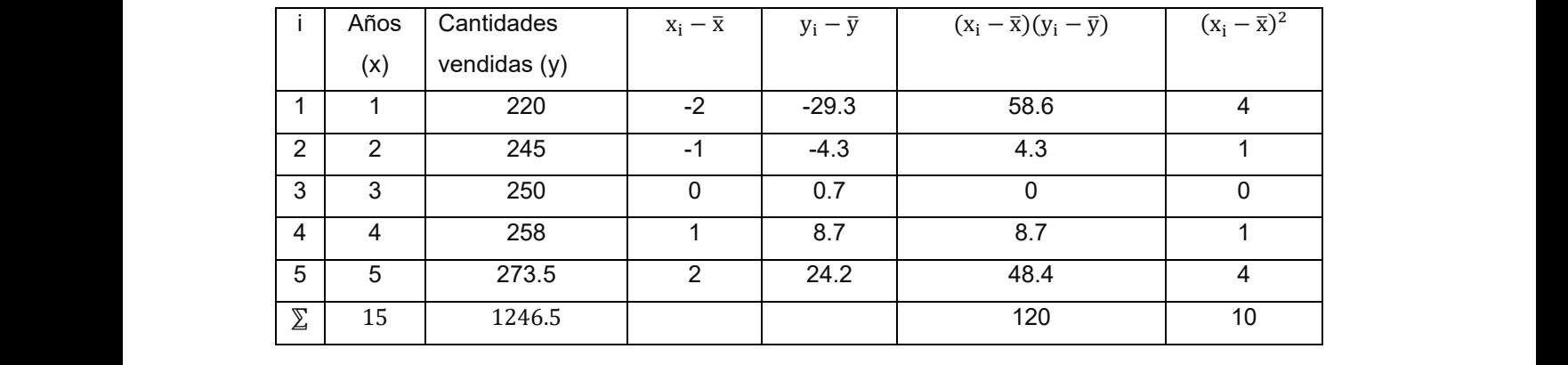

Los datos de la Tabla 4 se utilizan para estimar  $b_0$  y  $b_1$ , los cuales están dados por estimar estimar estimar estimar están de la termedia estandos por esta estados por estados por estados por estados por estados por estados estados estados estados estados estados

$$
b_1 = \frac{\sum (x_i - \bar{x})(y_i - \bar{y})}{\sum (x_i - \bar{x})^2} = \frac{120}{10} = 12
$$

$$
b_0 = \bar{y} - b_1 \bar{x} = 249.3 - 12 \times 3 = 213.3
$$

Por tanto, la ecuación de regresión estimada <sub>aso</sub> estrelado en el estrelado en el estrelado en el estrelado e ירטו יומוזוט, ומ ecuadion de regresion estimada<br>por el método de mínimos cuadrados es

$$
\hat{y}_i = 213.3 + 12x \tag{11}
$$

La Figura 4 muestra la gráfica de la ecuación  $(11)$ .

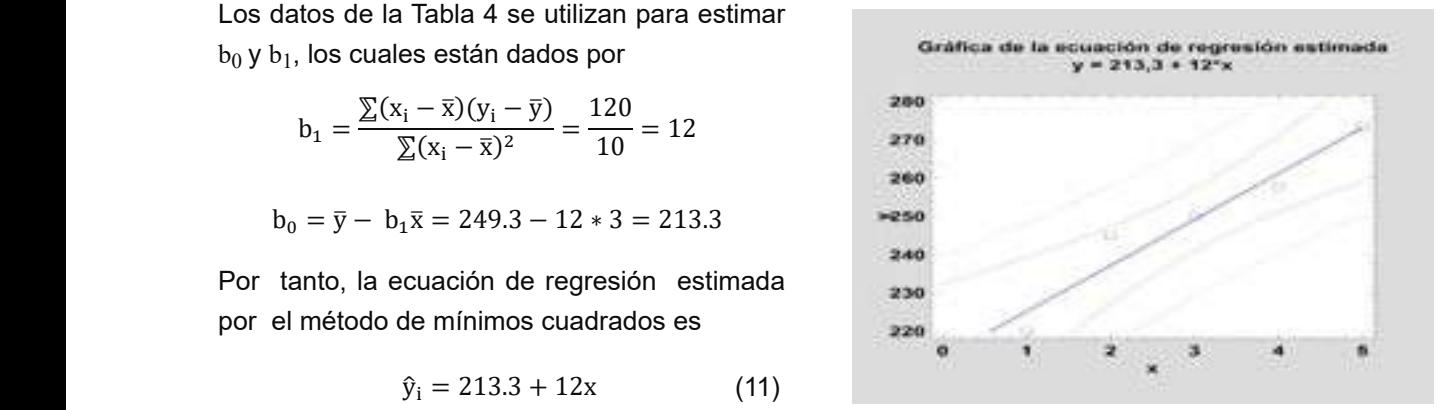

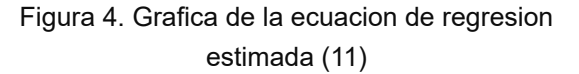

A partir de la ecuación (11) se estima que para el próximo año; es decir, x=6 , el comportamiento de las ventas está dado por

 $\hat{y}_i = 213.3 + 12(6) = 285.3.$ 

De manera similar se verifique para el año 7 el comportamiento está dado por  $\frac{d}{dx}$ dio  $\frac{d}{dx}$  está de Hasta d

$$
\hat{y}_i = 213.3 + 12(7) = 297.3
$$

**SUMA DE CUADRADOS DEBIDA AL ERROR**<br>
Comportamiento creciente Como podemos observar que la pendiente es fin, introdu positiva se concluye que las ventas tendrán un<br>positiva se concluye que las ventas tendrán un comportamiento creciente.<br>
SOMA DE COADNADO (COMPORTED PARA EL COADNADO)

یں ہے۔ یہ ہے ۔ یہ ہے ۔ یہ ہے ۔ یہ ہے ۔ یہ ہے ۔ یہ ہے ۔ یہ ہے ۔ یہ ہے ۔ یہ ہے ۔ یہ ہے ۔ یہ ہے ۔ یہ ہے ۔ یہ ہے<br>En una situación en la que todos los puntos de el error obtenido cuando un diagrama de dispersión estuvieran ubicados ode regresi an alegrama ao alepondon octavioran abioados e el do registro.<br>En una recta, no habría que preocuparse por encontrar la recta que mejor se ajuste a los puntos del diagrama de dispersión. Solo bastaría en el error es con unir lo puntos entre ellos y se obtendría la  $\epsilon = v_0 \hat{v}_0$  and  $\epsilon = v_0 \hat{v}_0$  (12 recta con un buen ajuste. Mas sin embargo, la realidad muestra que esto poco ocurre, entonces  $\mathbb{R}^n$  and  $\mathbb{R}^n$  are  $\mathbb{R}^n$  . The proposition of  $\mathbb{R}^n$  is the proposition of  $\mathbb{R}^n$  is the proposition of  $\mathbb{R}^n$  is the proposition of  $\mathbb{R}^n$  is the proposition of  $\mathbb{R}^n$  is the propositi

> Cantidades vendidas (୧) A continuación se presenta un ejemplo donde se ოლი მის მომახლი და მის მომახლება და მის მომახლება და მის მომახლება და მის მომახლება და მის მომახლება და მის მო<br>მომახლება და მის მომახლება და მის მომახლება და მის მომახლება და მის მომახლება და მის მომახლება და მის მომახლებ calcula el error y error al cuadrado. ɂ ൌ ୧ିþ୧ ( 13 )

Ejemplo 3: el error  $(\epsilon)$  y el error al cuadrado  $(\epsilon^2)$ del ejemplo 3 se resumen en la Tabla 7 vendidas (୧)  $\mathbf{E}$  el eu edrodo  $\mathbf{G}^2$ Ejemplo 3: el error ሺɂሻ y el error al cuadrado ሺɂଶሻ del ejemplo 3 se resumen en la Tabla 7

en una nube de puntos no solo pasa una recta sino muchas, por tanto, encontrar la recta que mejor se ajuste a los datos es el proceso que se hace con la utilización del método de mínimos cuadrados.

Hasta el momento hemos presentado ejemplos en los cuales se han estimado los valores de los parámetros. Sin embargo, es importante determinar el error en la estimación. Para este fin, introduciremos nuevos conceptos.

**(SCE):** La ecuación de la SCE permite calcular el error obtenido cuando se utiliza la ecuación de regresión estimada. La SCE es  $(3C)$ . La

$$
SCE = \sum (y_i - \hat{y}_i)^2.
$$
 (12)

El error es

$$
\varepsilon = y_{i-} \hat{y}_i \tag{13}
$$

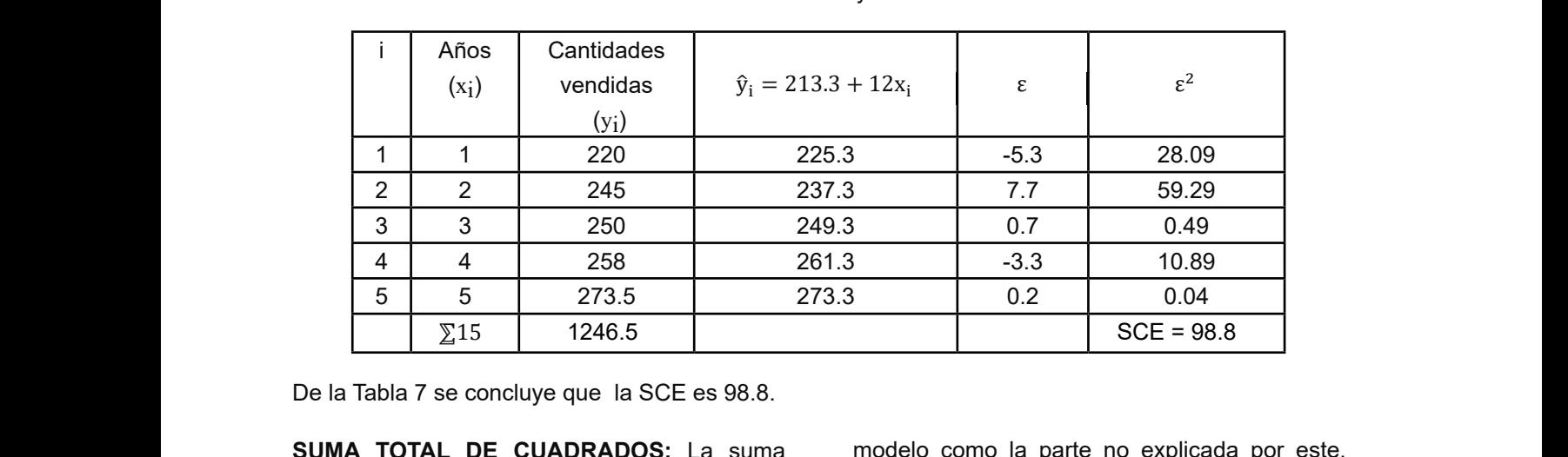

Tabla 7. C**álculo** del error y error al cuadrado 2 2 245 237.3 7.7 59.29 (୧) vendidas (୧) Tabla 3. Cálculo del error y error al cuadrado Tabla 3. Cálculo del error y error al cuadrado 3 3 250 249.3 0.7 0.49

De la Tabla 7 se concluye que la SCE es 98.8.

 $T_{\rm eff}$ ე ფოლი total de cuadrados (STC) nos permite medir la  $\qquad \qquad$  La su **SUMA TOTAL DE CUADRADOS:** La suma variabilidad total de una variable dependiente, es decir, mide tanto la parte explicada por el

modelo como la parte no explicada por este. simple, la variabilidad total de una variable que La suma total de cuadrados es, de forma muy estamos intentando explicar o estimar.

$$
f_{\rm{max}}
$$

A continuación se presenta un ejemplo para indicar como se calcula STC.

 $STC = \sum(y_i - \bar{y})^2.$  (14)

Ejemplo 4: A partir de los datos de la Tabla 3 se calcula la STC, sabiendo que  $\bar{y} = 249.3$ . Por lo tanto, la nueva tabla se ve así:<br>' Tabla 4. Calculo de la suma total de cuadrados.

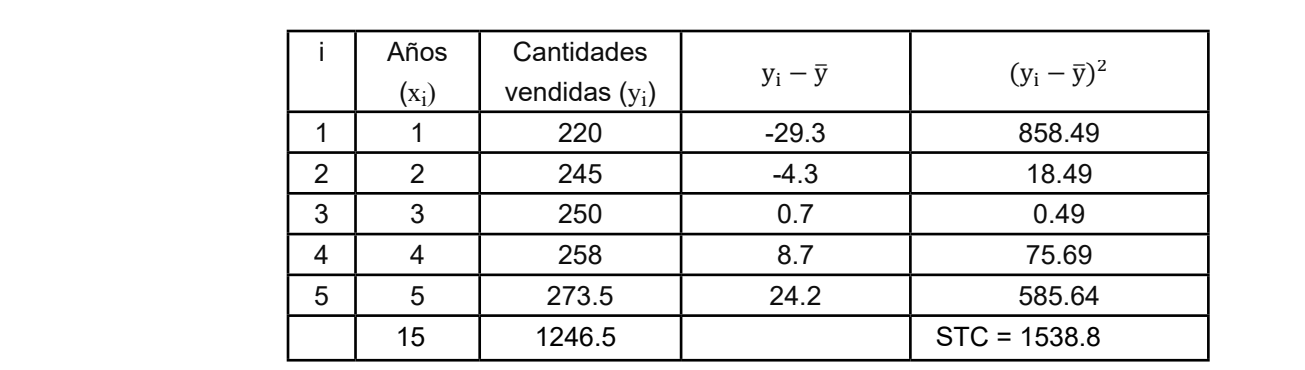

Tabla 8. Calculo de la suma total de cuadrados. Tabla 4. Calculo de la suma total de cuadrados. rabla 8. Calculo de la suma total de cuadrados

De la Tabla 8 se concluye que la STC para los datos de la Tabla 3 es 1538.8. 5 5 273.5 24.2 585.64

> ଫୋa la ସେମ୍ବର ସେମ୍ବର ସେମ୍ବର ସେମ୍ବର ସେମ୍ବର ସେମ୍ବର ସେମ୍ବର ସେମ୍ବର ସେମ୍ବର ସେମ୍ବର ସେମ୍ବର ସେମ୍ବର ସେମ୍ବର ସେମ୍ବର ସେମ୍ବର **SUMA DE CUADRADOS DEBIDA A LA Eje REGRESIÓN:** Para medir cuanto se desvían los valores estimados del promedio *y* se calcula la SCR dada por a por internación en el metodo en el presenta un ejemplo donde se presenta un ejemplo donde se versionale don<br>A continuación se presenta un ejemplo do novelas la seria de la seria de la seria de la seria de la seria de l

$$
SCR = \sum (\hat{y} - \bar{y})^2.
$$
 (15)

cluye que la STC para los A continuación se presenta un ejemplo donde se calculará la SCR.

> $\rho$  original contracts on the same set of taking  $\sigma$ , fan los calcula la SCR, sabiendo que  $\bar{y} = 249.3$ . Ejemplo 5: con base en los datos de la Tabla 3,

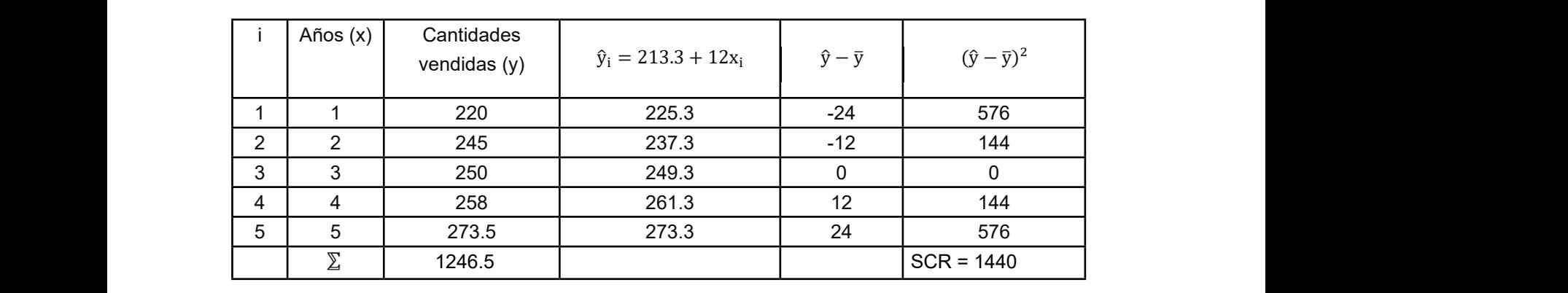

tanto, la nueva tabla se ve así: Tabla 9. Calculo de la SCR Existe una relación entre SCE, STC y SCR la cual está dada por

$$
STC = SCR + SCE \tag{16}
$$

Esta relación es útil para encontrar una de las tres sumas cuando se conoce las otras dos. A <sup>ଶ</sup> <sup>ଶ</sup> continuación se presenta un ejemplo donde comprueba la ecuación 16 pis asilas  $16$  Qeterminaci

Ejemplo 6: A partir de los valores de SCE, STC y SCR presentados en la Tablas 7, 8 y 9, respectivamente, se verifica la ecuación 15.

respectivamente, se venifica la esaacion 19.<br>En efecto SCR=1440,SCE=98.8 y STC=1538.8,  $E = 98.8$  y STC

luego.

 $STC = SCR + SCE = 1440 + 98.8 = 1538.8$ 

A continuación se presenta el coeficiente de determinación, el cual permite ver si la relación entre las variables es estadísticamente ଶ significativa.

**COEFICIENTE DE DETERMINACIÓN:** se llama coeficiente de determinación al cociente de la suma cuadrada debida a la regresión entre la suma total de cuadrados y se denota por  $r^2$ . Si  $r_{xy} = -1$ , $x \ y \ y$ econdonte de determinador di codonte de la<br>suma cuadrada debida a la regresión entre la en una línea recta que tiene pendiente positiva.  $\mathbf{r}_{\mathbf{x} \mathbf{y}}$  . IRMINACIÓN: se llama

$$
r^2 = \frac{SCR}{STC}.
$$
 (17)

Este resultado también se puede expresar en forma de porcentaje, luego r<sup>2</sup> se puede<br>internator como el norsentaje de la suma tatal en forma de porcentaje, luego r<sup>2</sup> se puede<br>interpretar como el porcentaje de la suma total de cuadrados (STC), que se explica mediante el uso de la ecuación de regresión estimada.  $r_{xy} = (signo de b_1)\sqrt{r^2}$ .

encuentran en una línea recta que tiene pendiente positiva. Si variable pendiente positiva. Si variable positiv

Valores grandes de  $r^2$  implican que la recta que encontrada a través del método de mínimos<br>cuadrados es situate bion a los dates, es dosir encontrada a través del método de mínimos<br>cuadrados se ajusta bien a los datos, es decir, cuadrados se ajusta bien a los datos, es decir, entre permanente permanente.<br>los datos observados están más cerca de la esta la ecuación de la r recta de mínimos cuadrados. Sin embargo, apendiente negativa recta de rimimos cadarados. On embargo,<br>el valor de r<sup>2</sup> no es suficiente para garantizar que la relación entre  $\mathrm{x}$  y  $\mathrm{y}$  sea estadísticamente significativa, por lo que se debe tener en cuenta otras consideraciones (Franco, Reyes, & se presel Cuadrado, 2017) **PRUE** que la relacion entre x y y sea estatusticantente<br>cinentes estatus por la europe deba tener en euerta. bigrificativa, por lo que se acido terrer en cacrita ese presenta a continuación.<br>
etras consideraciones (Franco Peves 8 ୶୷ ൌ ሺ ଵሻඥଶǤ (17) Ⱦଵ es varianza ɐଶ del error ɂ varianza ɐଶ del error.

En seguida se presenta un ejemplo donde se calcula el coeficiente de correlación

 $STC = SCR + SCE$  (16) Ejemplo 8: con los valores del Ejemplo 2 se calculó STC y SCR, donde se obtuvo los siguientes valores 1538.8 y 1440 respectivamente. Calcular el coeficiente de determinación r2.

$$
r^2 = \frac{SCR}{STC} = \frac{1440}{1538.8} \approx 0.936.
$$

Por tanto, del ejemplo anterior se puede concluir re a lablas 7, 8 y 9, es correlación de la variabilidad en las ventas se la ventação de la variabilidad en las ventas se la ventação de la variabilidad en las ventas se la ventação de la ventação de la ventação de la vent explica por la relación lineal que existe entre los<br>
88.8 y STC=1538.8, en años y la captidad de ventes años y la cantidad de ventas.

> Este resultado aunque útil no es suficiente para concluir que las dos variables tiene una relación<br>estadísticamente significativa. conciuir que las dos variables<br>estadísticamente significativa.

 $r_{xy} = 1$ , x y y tiene correlación positiva<br>**ERMINACIÓN:** se llama **Coeficiente de correlación:** El rango del es estadisticamente de correlación es [-1,1], cuando de regresión estimada tienes estimada tienes estimada tie<br>Coeficiente de correlación es [-1,1], cuando

SCR<br>
STC: (17) en una línea recta que tiene pendiente negativa.<br>
Los valores del coeficiente de correlación perfecta, es decir, todos los datos se encuentran encuentran en una línea recta que tiene pendiente positiva. Si ୶୷ ൌ െͳ, y Si  $r_{xy} = -1$ , x y y tiene correlación negativa or x<sub>xy</sub> = -1,x y y ache concludion negaliva<br>perfecta, es decir, todos los datos se encuentran ™ C<br>se puede expresar del coeficiente de correlación<br>se puede expresar encuentral cercano o igual a cero indican que y no están<br>en luego r<sup>2</sup> se puede  $\frac{1}{2}$  se puede relacionadas linealmente. Se calcula mediante la siguiente ecuación. 2 Si Ⱦଵ ് Ͳ, entonces y están relacionadas linealmente. pendiente positiva ሺଵ Ͳሻ; y es negativo si la ecuación de la regresión estimada tiene pendiente

$$
r_{xy} = (signo de b1)\sqrt{r^2}.
$$
 (17)

ν<br>Valores grandes de r<sup>2</sup> implican que la recta que El signo del coeficiente de regresión muestral **iétodo, de mínimos** es positivo si la ecuación de regresión estimada  $\tau$  a los datos, es decir, tiene pendiente positiva (b $t>0)$  ; y es negativo si la ecuación de la regresión estimada tiene stan mas cerca de la entre estimada tiene la regresión commete tiene.<br>rados estimente pendiente negativa (b1< 0).

antizar Un método alternativo para el análisis de

**PRUEBA DE SIGNIFICANCIA:** en una ecuación de regresión lineal simple, la media aritmética **Estimación de** ો**:** la varianza del error ɂ,

de  $y$  es una función lineal de  $x$ : de : es [-1,1], cuando a º1,1], cuando a º1,1, cuando a º1,1, cuando es decir, todos los datos los datos los datos<br>Es datos los datos datos los datos los datos los datos los datos los datos da terminales da terminales da del

$$
E(y) = \beta_0 + \beta_1 x
$$

Las variables x y y satisfacen las siguientes  $(\beta_0 \ y \ \beta_1)$ . Como el valor propiedades. Las variables ݔ y ݕ satisfacen las siguientes propiedades.

- notación de  $s^2$ .<br>1 Si  $\beta_1 = 0$ , entonces  $x \ y \ y$  no están  $\alpha$  continuación se da un ejemplo, en el cual se relacionadas linealmente.<br>calcula el e  $\overline{A}$
- 2 Si  $β_1 ≠ 0$ , entonces *x* y *y* están <br>
2 relacionadas linealmente.  $\mathsf{z}$  and  $\mathsf{p}_1$ ,  $\mathsf{z}$ , enterties  $\mathsf{x}$   $\mathsf{y}$   $\mathsf{y}$  estando relacionadas linealmente.  $\overline{a}$  es varianza  $\overline{a}$  $2<sup>5</sup>$  $\frac{2}{5}$  Si  $\frac{p_1 + v}{p_1 + v_2}$  entonces x y y estan Ejemplo 9: Con el resultado del Ejemplo 4 para  $n_{\rm{eq}}$  $\overline{S}$

Si se cumple la segunda condición, se debe  $s^2 = ECM = \frac{3CE}{n-2} = \frac{90.0}{3} = 32.9$ probar que existe una relación de regresión significante, por lo tanto, el proceso a seguir es Este valor no se interp المستقدمة المستقدمة المستقدمة المستقدمة المستقدمة المستقدمة المستقدمة المستقدمة المستقدمة المستقدمة المستقدمة.<br>المستقدمة المستقدمة المستقدمة المستقدمة المستقدمة المستقدمة المستقدمة المستقدمة المستقدمة المستقدمة المستقدمة si el valor de  $\beta_1$  es diferente de cero.  $\beta_2$  están relacionades propiedades propiedades el están relacionades el están relacionad $\beta_1$  $\mathcal{T}^{\text{max}}$ nonai dae evisie<br>Dionai dae evisie ealiza<br>. bar que existe una relación de regresión estimada tiene pendiente pendiente pendiente pendiente pendiente pend<br>bar que existe una relación de regresión م<br>مامبرا Si se cumple la segunda condición, se debe<br>prober que existe une relación de regresión processo a segali es estima el Este valor no ser<br>esis para determinar si el valor de  $\beta_1$  es diferente de cero.

Una de las pruebas que se puede utilizar es la de candio 10. Calcular el error es Ejemplo<br>de t-student. Cabe aclarar que otras pruebas<br>estimació también permiten este proceso. En este trabajo se utiliza la t-student. Por tanto, es necesario estimar la varianza  $\sigma^2$  del error  $\epsilon$  en el modelo<br>  $\sqrt{n-2}$   $\sqrt{n-2}$   $\sqrt{n-2}$   $\sqrt{n-2}$   $\sqrt{n-2}$   $\sqrt{n-2}$   $\sqrt{n-2}$ de regresión. 2 Sion.<br>2 Si entonces y entre están relacionadas linealmente.<br>2 November - Entonces y entre están relacionadas linealmente. **ESTABLE AND ANTIFICE STABLE AND THE SET THE SET THAND AND THE SET AND THE SET AND THE SET AND THE SET AND THE SET AND THE SET AND THE SET AND THE SET AND THE SET AND THE SET AND THE SET AND THE SET AND THE SET AND THE S** tudent. Cabe aclarar que otras pruebas<br>
estimación a partir s<sup>2</sup> de del Ejemplo 9.<br>
én permiten este proceso. En este trabajo tambien permiten este proceso. En este trabajo<br>se utiliza la t-student. Por tanto, es necesario<br> $s = \sqrt{ECM} = \sqrt{\frac{SCE}{n-2}} = \sqrt{32.9}$ er la varianza σ<sup>e</sup> dei error ε en ermodeio<br>A partir de activa alternativa al settima en la hipótesis alternativa en la de regresión

A continuación se presenta como estimar la varianza σ<sup>2</sup> del error.  $y.$ simple es <del></del> A continuación se presenta $\gamma$ arianza  $\sigma^2$  del error

**ESTIMACIÓN DE**  $\sigma^2$ : la varianza del error  $\varepsilon$ , también representa la varianza de los valores **(Estimación de** ો**): (Estimación de** ો**):**  de *y* respecto a la recta de regresión estimada. Las variables ݔ y ݕ satisfacen las siguientes propiedades. que Ⱦଵ ് Ͳ, de Ⱦଵ, el cual ଵ. Dado que las desviaciones de los valores de el proporte se puede concluir que al menos de el proporte se puede <u>Pado que las desvidolones de los valores de las ele</u>r proposito de usar la pru<br>con respecto a la recta de regresión estimada determinar si realmente se pu son residuos, entonces es una medida de  $\qquad q$ ue  $\beta_1 \neq 0$ . variabilidad de las observaciones reales para respecto a la recta de regresión estimada.<br>
hipótesis al de  $y$  respecto a la recta de regresion estimada.  $\beta_1 \neq 0$ .  $\frac{p_1-p_2}{p_1-p_2}$ 

## **Error cuadrado medio (ECM)** Error cuadrado medio (ECM) **Estimación de** ો**:** la varianza del error ɂ,

**(Estimación de σ<sup>2</sup>):** el ECM de un estimador siguiente de **o** mide el [promedio](https://es.wikipedia.org/wiki/Promedio) de los errores al cuadrado, es mare expressed as the entreped and annually control of the entrepediately se estima. el promedio de los errores al cuadrado, es<br>la diferencia entre el estimador y lo que corresta no se acepta la hipótesis nula, se puede  $\mathbf{a}_a: \mathbf{p}_1 \neq \mathbf{0}.$ el ECM de un estimado  $\frac{1}{2}$  = Γράτης πρότερα στην επιτρέφεια στη συνεργασία θα στην επιτρέφη του Παρακτικό του Παρακτικό του Παρ  $\overline{\mathcal{S}}$   $\overline{\mathcal{C}}$   $\overline{\mathcal{S}}$   $\overline{\mathcal{C}}$   $\overline{\mathcal{S}}$   $\overline{\mathcal{C}}$   $\overline{\mathcal{C}}$   $\overline{\mathcal{S}}$   $\overline{\mathcal{C}}$   $\overline{\mathcal{S}}$   $\overline{\mathcal{C}}$   $\overline{\mathcal{S}}$   $\overline{\mathcal{C}}$   $\overline{\mathcal{S}}$   $\overline{\mathcal{C}}$   $\overline{\mathcal{S}}$   $\overline{\mathcal{C}}$   $\overline{\mathcal{S}}$   $\overline{\$ 

$$
s^2 = ECM = \frac{SCE}{n-2}.
$$
 (18)

 $\frac{1}{2}$   $\frac{1}{2}$   $T = 107$ de y es una lúncion líneal de x.<br>  $E(y) = \beta_0 + \beta_1 x$ <br>  $E(y) = \beta_0 + \beta_1 x$ <br>  $E(y) = \alpha + \beta_1 x$ <br>  $E(y) = \alpha + \beta_1 x$  $\frac{1}{2}$  piedades.<br>piedades.<br>piedades.<br>piedades.<br>piedades.<br>potación de s<sup>2</sup>. En la ecuación 18 se divide entre n-2 debido a  $\frac{1}{2}$  calcular SCE se necesita estimar dos parámetro Ͳ<br>ͲͶ<br>ϤͶϿ<br>ϤͶϿ Ξης<br>Προκλήματ<br>Προκλήματ ntes  $(β_0 y_β_1)$ . Como el valor de ECM proporciona  $entre$   $n-2$  debido a

*A* continuación se da un ejemplometacionadas linealmente.<br>
calcula el error cuadrado medio. Cal del coefficiente de region de region de regional estimado en regional estimado en regional. notación de s<sup>2</sup>.<br>
A continuación se da un ejemplo, en el cual se<br>
calcula el error cuadrado medio  $\overline{\phantom{a}}$ 

relacionadas linealmente.<br>SCE y  $n=5$ , calcular el error cuadrado medio.

se cumple la segunda condición, se debe 
$$
s^2 = ECM = \frac{SCE}{n-2} = \frac{98.8}{3} = 32.9.
$$
  
bar que existe una relación de regression

Este valor no se interpreta.<br>`` agresion<br>eguir es Este valor no se interpreta. metro da emplear la norta y en emplear la norta de se puede emplear la norta de se puede emplear la norta de s

 $e$  de cero.  $\hskip1cm$  A partir de s $^2$  se estima , usando el ECM.  $\sum$ 

 $T^*$   $E$ Jemp tilizar es la<br>as pruebas

$$
\text{bajo} \quad \text{s} = \sqrt{\text{ECM}} = \sqrt{\frac{\text{SCE}}{\text{n} - 2}} = \sqrt{32.9} = 5.74.
$$

de regresión. (a la constantin de estimación se utiliza en la prueba de significancia de la relación entre x y<br>a como estimar la y.  $\frac{1}{2}$ de <sup>ଶ</sup> del Ejemplo 9.

ሺሻ ൌ Ⱦ Ⱦଵ regresión lineal simple es que Ⱦଵ ് Ͳ, de Ⱦଵ, el cual ଵ. **Prueba t-Student:** Dado que el modelo de nza de los valores donde x y y se relacionan linealmente, entonces<br>rearceión estimada **Prueba t-Student:** Dado que el modelo de  $\beta_1 \neq 0$ .  $\frac{1}{2}$   $\frac{1}{2}$  simple es  $y = \beta_0 + \beta_1 x + \varepsilon$ , .<br>· Dede que el medi  $\frac{1}{p_1 + 0}$ , donde  $\frac{1}{p_2 + 0}$ , donde  $\frac{1}{p_3 + 0}$ . alo de

↑ ¯<br>El propósito de usar la prueba t-student es **r** σε το ταιτισό το Γερμογρανιο de usar la prueba t-student es<br>e regresión estimada de determinar si realmente se puede concluir que  $\beta_1 \neq 0$ . que  $\beta_1 \neq 0$ . ssimple es <del>us ar la proposito de seudente es</del> <br>en simple entre entonces entonces in  $\epsilon$  0.<br>e fin se define la hipótesis nula  $\text{H}_0$  y la

Para este fin se define la hipótesis nula  $\mathrm{H}_0\;$  y la la recta de regresión estimada.<br>
hipótesis alternativa  $H_a$  dadas por  $\frac{m}{2}$ 

**cuadrado medio (ECM)**  
\n**h**<sub>0</sub>: 
$$
\beta_1 = 0
$$
.  
\n**nación de**  $\sigma^2$ **):** el ECM de un estimador  
\n**H**<sub>a</sub>:  $\beta_1 \neq 0$ .

 $\frac{CE}{-2}$  (18) significativa. El fundamento principal para  $lima.$  anciencia entre en communer y is que  $\epsilon$  in the concluir que  $\beta_1 \neq 0$ , de  $\beta_1$ , además que x y y حة بن الله بن العام العام العام العام العام العام العام العام العام العام العام العام العام العام ال<br>العام العام العام العام العام العام العام العام العام العام العام العام العام العام العام العام العام العام ال esta prueba de hipótesis se deducen de las<br> **Descriptiva de la no conocerse el estimador siguiente de la** se busca una estimador siguiente de la serie de l propiedades de la distribución muestral de  $b_I$ ,  $P^{\text{replacement}}$  estimador de  $\beta_1$ , el cual obtiene  $\mathbf{r}_i$  estimando  $\mathbf{r}_i$  estimando  $\mathbf{r}_i$  en la ecuación (20), para obtener la siguiente la siguiente la siguiente de la ecuación (20), para obtener la siguiente de la siguiente de la siguiente de la siguiente de  $\frac{1}{2}$  de  $\frac{1}{2}$ , et cual obtiene  $\mathcal{L}(\mathcal{L}(\mathcal{$  $R_{\alpha}$ imador de  $β_1$  , el cual  $\,$  obtiene $\,$ Para este fin se define la hipótesis nula y la hipótesis alternativa ୟ dadas por

en este caso mediante el método de mínimos Donde  $t_{\alpha/2}$  se t  $\frac{1}{2}$ cuadrados (Sánchez, 2015). A continuación  $\frac{1}{2}$ grados de libertad. se presenta las propiedades de la distribución muestral de  $\mathrm{b_{1}}$  .  $\hphantom{\int^{P^P}}_{P^P}\left\vert \mathbf{p}_{\mathrm{max}}\right\vert$  . The  $P$   $\hphantom{\int^{P^P}}_{P^P}\left\vert \mathbf{p}_{\mathrm{max}}\right\vert$  . Además se busca el inter  $\frac{p}{2}$  cuadrados (Sánchez, 2015). A continuación grados de libertad.  $\frac{1}{2}$ tribucion<br>Además se . .

> $\blacksquare$   $E(b_1) = \beta_1$ .  $P_{\text{E}}(D_1) = \beta_1$

 $\sigma_{b_1} = \frac{\sigma}{\sqrt{\sum (x_i - \bar{x})^2}}$  $\sqrt{q}$  $V \triangle (M \Delta)$  $\sigma_{b_1} = \frac{\sigma}{\sqrt{y(x_i - \bar{x})^2}}$  es t $\alpha_{/2} s_{b_1}$ . El i

normalmente (20) and discussed in the mormal of the more than  $\frac{d}{dx}$ ■ Los datos de distribuyen  $\begin{array}{cc} \text{un an} \ \text{if} \ \text{all} \end{array}$  ሺଵሻ ൌ Ⱦଵ valor es<br>un área de distribuyen

Dado que el valor esperado de b<sub>1</sub> es igual a  $\beta_1$  , (Montgomery et al. 2021). se puede concluir que  $b_1$  es un estimador (Montgomery et al, 2021). insesgado de  $\beta_1$  .  $E$  expression of  $F_1$ . ado de  $\beta_1$ .<br>ado de  $\beta_2$ . Ejemplo 12: Con el valor  $b_1$ =12 del Ejemplo 2 (Montgomery et al, 2021). entonces a partir de la distribución t-student se obtiene Ǥହ ൌ ͷǤͺͶͳ. Luego. Ejemplo 12: Con el valor ଵ ൌ ͳʹ del Ejemplo 2 se desea obtener una estimación de Ⱦଵ con un ʹൗ en la cola superior de la distribución con El estimador puntual es ଵ y el margen de error es ଶൗ ୠଵ. El intervalo de confianza para este valor Además se busca el intervalo de confianza para Ⱦଵ, el cual se lo calcula por. es algundos de libertad (Montgomery et al. 2021). Tradición esperadores esperadores de la este valor esperadore o que el valor esperado de  $b_1$  es igual a $\beta_1$ , (Montgomery et al. 2021) puede concluir que  $b_1$  es un estimador (montgomery et al, 2021)<br>sgado de ß,

de  $\sigma_{b_1}$ . de  $\sigma_{b_1}$ .  $\overline{\alpha}$ e  $\sigma_{b_1}$ .  $\mathbb{E}[\mathbf{e}_i]$  $\sigma_{b_1}$ .

estimación de  $\sigma_{b_1}$ , que se denota por  $s_{b_1}$  y  $\sigma_{b_1}$  is allegado de  $\sigma_{b_1}$ , que se denota por  $s_{b_1}$  y  $\sigma_{b_1}$  is allegado de  $\sigma_{b_1}$ , que se denota por  $s_{b_1}$  y  $\sigma_{b_1}$ estimando  $\sigma$  mediante *s* en la ecuación (20),  $b_1 \pm t a_{12}^2 s_{b_1} = 12 \pm 5.841(0.574) = 12 \pm 3.35.$ estimación de  $\Box^1$  que se denota por  $\Box^0{}_1$  y  $\Box^1{}_2$ estimación de  $\sigma_{b_1}$ , que se denota por  $s_{b_1}$  y  $s_{b_1}$  +  $s_{b_2}$  = 3.841. Luego. mación de  $\frac{a_1}{1}$  que se denota por  $\frac{a_1}{1}$ ,  $\frac{b_1}{1} \pm \frac{b_2}{5}$ ,  $\frac{b_1}{1} \pm \frac{b_1}{2}$ ,  $\frac{c_1}{2}$ ,  $\frac{c_1}{2}$ ,  $\frac{c_1}{2}$ ,  $\frac{c_1}{2}$ ,  $\frac{c_1}{2}$ ,  $\frac{c_1}{2}$ ,  $\frac{c_1}{2}$ ,  $\frac{c_1}{2}$ ,  $\frac{c_1}{2}$ ,  $\frac$ **btener la siguiente ecua** rolydionio coddoloni.<br>S <u>Empleando de </u><br>En como significante es el valor hipotético, no está el intervalo de confianza es los finanzas  $\blacksquare$ En consecuencia, el intervalo de confianza es  $\blacksquare$ 

$$
s_{b_1} = \frac{s}{\sqrt{\sum (x_i - \bar{x})^2}}
$$
 (21) [8.65, 15.35],

**Ejemplo 11:** En el Ejemplo 10 calculo  $s=5.74$ , Empleando  $\alpha = 0.0$  $\mathsf y$  de la Tabla 4  $\mathsf se$  conoce  $\sum (x_i - \bar x)^2 = 10$ , Dado que luego la desviación estándar para  $\vert b_I \vert$ es.  $\bullet$  11: En el Ejemplo 10 calculo  $s$ =*5.74,* 

$$
s_{b_1} = \frac{s}{\sqrt{\sum (x_i - \overline{x})^2}} = \frac{5.74}{10} = 0.574.
$$

Ahora, para verificar el nivel de significancia se utiliza la prueba t de significancia para la<br>regresión lineal simple. regresión lineal simple.

El estadístico de prueba se lo calcula con la<br>siguiente ecuación ∟r estadístico de prueba se lo calco<br>siguiente ecuación.  $s$   $\sim$   $s$  or  $s$  or  $s$  or  $s$  or  $s$ ,<br>।।<br>।

La regla para rechazar o aceptar una de las dos hipótesis dice lo siguiente. <sup>ݐ</sup> ൌ ܾଵ par

$$
H_0 \underbrace{\xi i}_{S_{b_1}} \underline{\underline{b}}_{1} - t \alpha_{/2} \text{ o si } t \geq t \alpha_{/2}. \tag{22}
$$

mediante el método de mínimos  $\qquad$  Donde  $t\alpha_{/2}$  se toma de la distribución  $t$  con  $n$ -2  $\frac{1}{2}$  grados de libertad.  $\alpha$ demás se busca el intervalo de confianza para  $\alpha$  $\mathbb{R}^n$  $n-2$  $s_{\rm 0}$ si  $s_{\rm 0}$  o si  $s_{\rm 0}$ onde la grados de libertad.<br>ón nimos  $\qquad$  Donde  $t\alpha_{/_2}\>$  se toma de la distribución  $\>t$  con  $n$ - $2$ ución  $t$  con  $n$ -2 ilmos Donde  $t\alpha_{/2}$  se f $t\alpha_{/2}$  se f

 $B_1$  is proproduced to the distribution.<br>Being a part of the property of the part of the property of the part of the part of the part of the part of the part of the part of the part of the part of the part of the part of and  $\theta_1$ .<br>  $\theta_2$   $\theta_3$   $\theta_4$ , el cual se lo calcula por.  $b_1 \pm t a_{2} s_{b_1}$ .  $A_1$ , el intervalo de confianza para  $\frac{1}{2}$  confi $\frac{1}{2}$ el cual se lo calcula por.  $= \beta_1$  se toma de la distribución en la distribución en la distribución  $= \beta_1$ para  $\beta_1, \;$  el cual se lo calcula por.  $\mathrm{b}_1 \pm \mathrm{t}$  $\mathsf{r}$   $\ldots$   $\mathsf{r}_1$ , or seen  $s_{\rm 0}$ si  $s_{\rm 0}$  o si  $s_{\rm 0}$ .

 $\frac{1}{\sqrt{\sum (x_i - \bar{x})^2}}$ <br>valor es  $1 - \alpha$  y  $\alpha_{1/2}$  y es el valor t, que genera Formalmente (20) distribución t con n - 2 grados de libertad El estimador puntual es  $b_1$  y el margen de error  $E$ l estimador puntuar es  $v_1$  y er margen de error<br>es  $t_{\alpha/3} s_{b_1}$ . El intervalo de confianza para este valor es  $T \propto y$   $\frac{1}{\alpha/2}$  y es er valor  $t$ , que genera ει<br>Εl estimador nuntual es Lui al marxon de errer El estimador puntual es  $b_1$  y el margen de error<br>
El intervalo de configuración este valor de la distribución este valor de la distribución en este valor de la distribución en el este valor de la distribución en el este nor<br>e  $\sigma_{b_1} = \frac{\sigma}{\sqrt{\sum (x_i - \bar{x})^2}}$  es  $t\alpha_{/2} s_{b_1}$ . El intervalo de confianza para este  $\frac{20}{3}$  and  $\frac{20}{3}$  and  $\frac{20}{3}$  and  $\frac{20}{3}$  and  $\frac{20}{3}$  and  $\frac{20}{3}$  and  $\frac{20}{3}$  and  $\frac{20}{3}$  and  $\frac{20}{3}$  and  $\frac{20}{3}$  and  $\frac{20}{3}$  and  $\frac{20}{3}$  and  $\frac{20}{3}$  and  $\frac{20}{3}$  and  $\frac{20}{3}$  Además se busca el intervalo de confianza para Ⱦଵ, el cual se lo calcula por. ʹൗ en la cola superior de la distribución con Los datos de distribuyen  $\cos$  de configuration de confidence de confidence un área de  $\frac{\alpha}{2}$  en la cola superior de la  $\frac{1}{2}$  $\frac{3}{2}$ si 1- $\alpha$ 

 $\frac{1}{2}$ i,  $\frac{1}{2}$ ,  $\frac{1}{2}$ , se tiene que  $\frac{1}{2}$   $\frac{1}{2}$   $\frac{1}{2}$   $\frac{1}{2}$   $\frac{1}{2}$   $\frac{1}{2}$   $\frac{1}{2}$   $\frac{1}{2}$   $\frac{1}{2}$   $\frac{1}{2}$   $\frac{1}{2}$   $\frac{1}{2}$   $\frac{1}{2}$   $\frac{1}{2}$   $\frac{1}{2}$   $\frac{1}{2}$   $\frac{1}{2}$   $\frac{$  $\frac{1}{2}$ 

 $\frac{1}{2}$  De esta manera se obtiene el estimador siguiente se desea obtener una estimación de  $\beta_1$  con un **DESVIACIÓN ESTÁNDAR ESTIMADA DE b<sub>1</sub>:** a = 0.01 y n − 2 = 5 − 2 = 3 grados de libert<br>entonces a partir de la distribución t-student entorices a partir de la distribución t-student se<br>al no conocerse el valor de  $\sigma$ , se busca una distribución tornada en el al distribución t-student se  $\frac{1}{2}$  (20) se desea obtener una estimación con un ଵ േ ଶൗ ୠଵ ൌ ͳʹ േ ͷǤͺͶͳሺͲǤͷͶሻ ൌ ͳʹ േ ͵Ǥ͵ͷǤ entonces a partir de la distribución t-student se obtiene Ǥହ ൌ ͷǤͺͶͳ. Luego. entonces a partir de la distribución t-student se obtiene Ǥହ ൌ ͷǤͺͶͳ. Luego. intervalo de confianza de ͻͻΨ. Además, se tiene que Ƚ ൌ ͲǤͲͳ y െ ʹ ൌ ͷ െ ʹ ൌ ͵ grados de libertad, Ejemplo 12: Con el valor ଵ ൌ ͳʹ del Ejemplo 2 se desea obtener una estimación de Ⱦଵ con un െ ʹ grados de libertad (Montgomery et al, 2021). **STIMADA DE b<sub>1</sub>:**  $\alpha = 0.01$  y n  $-2 = 5 - 2 = 3$  grados de libertad,  $\frac{60}{2}$  ontothes a partir de la distribución estudent se por el partir de la distribución estudent se por el partir de la distribución estudent se por el partir de la distribución estudir el partir de la distribución e de confianza de . Además, se tiene que **DESVIACIÓN ESTÁNDAR ESTIMADA DE b<sub>1</sub>:**  $\alpha = 0.01$  y n  $- 2 = 5 - 2 =$ <br>entonces a partir de la di entonces a partir de la distribución t-student se  $\text{Re}$  en consecuencia, el intervalo de configuración de configuración de configuración de configuración de configuración de configuración de configuración de configuración de configuración de configuración de configurac e  $\sigma_{b_1}$ .<br>ESVIACIÓN ESTÁNDAR ESTIMADA DE b<sub>1</sub>:  $\alpha = 0.01$  y n  $-$  2 = 5  $-$  2 = 3 grados de libertad,  $\frac{1}{1}$ e esta manera se obtiene el estimador siguiente de la confinacción de confinanza de . Además, se tiene que de  $\sigma_{b_1}$ . െ ʹ grados de libertad (Montgomery et al, 2021). Ejemplo 12: Con el valor  $b_1 = 12$  del Ejemplo 2<br>Se desse skieses vas setimación de 2 ser va

para obtener la siguiente ecuación.<br> **Despite de la no conocercia**, el intervalo de confianza  $s_{b_1} = \frac{8}{\sqrt{N(v_1 - \pi)^2}}$  (21), [8.65, 15.35]. En consecuencia, el intervalo de confianza es  $S_{b_1} = \frac{S}{\sqrt{S_{b_1}S_{b_2}S_{b_3}}}$  [ $R_{65}$  15, 25.1]  $S_h = \frac{S}{\sqrt{S}}$  Thromocodomola, Damicrvalo de comidanza está  $\mathbf{E}^{(2)}$   $\mathbf{E}^{(21)}$   $\mathbf{E}^{(20,10,10,00,10)}$  $\frac{1}{\sqrt{2}}$  $E = \frac{1}{2}$  $\frac{1}{s}$ entonces a partir de la distribución terminal se obtiene  $\frac{s}{s}$ 

e la Tabla 4 se conoce  $\sum (x_i - \bar{x})^2 = 10$ , Dado que  $\beta_1 = 0$ , es el valor hipotético, no está<br>go la desviación estándar para  $b_l$  es. comprendido en el intervalo de confianza Empleando  $α = 0.01$  como nivel de significancia, comprendido en el intervalo de confianza hipótesis alternativa ୟ

 $s_{b_1} = \frac{1}{\sqrt{\sum (x_i - \bar{x})^2}} = \frac{1}{10} = 0.574.$  [0.00, 10.00 ], se recriaza  $H_0$ . For lo tallo, se acepta la hipótesis alternativa  $H_a$ , lo cual incline es acepta la hipótesis alternativa H<sub>a</sub>, lo cual [8.65, 15.35 ], se rechaza  $\rm H_{0}$ . Por lo tanto, se acepta la riipotesis alternativa  $H_a$ , lo cual<br>implica que existe una relación estadísticamente significativa entre los años y cantidades vendidas. უული<br>ლიტერი ൌ െǤ

## **APLICACIÓN DE LOS RESULTADOS EN UN MODELO QUE DESCRIBE UN PROCESO DE INACTIVACIÓN DE VIRUS.**

esta se ( 22) hasta el momento para estimar la tasa de estimación de la constante. Para este fin se En esta sección se utilizan la teoría estudiada inactivación del virus MS2 y realizar el análisis estadístico para establecer el nivel de la

utilizan datos presentados en (Ibarguen et al, 2020), ver Tabla 10.

El modelo a utilizar es el siguiente:

$$
\frac{\mathrm{dN}}{\mathrm{dt}} = -\mathrm{kN}.
$$

Utilizando la regresión lineal simple se pretende estimar k . Se tiene la siguiente tabla

Tabla 10. Datos de inactivación de colifagos de MS2.

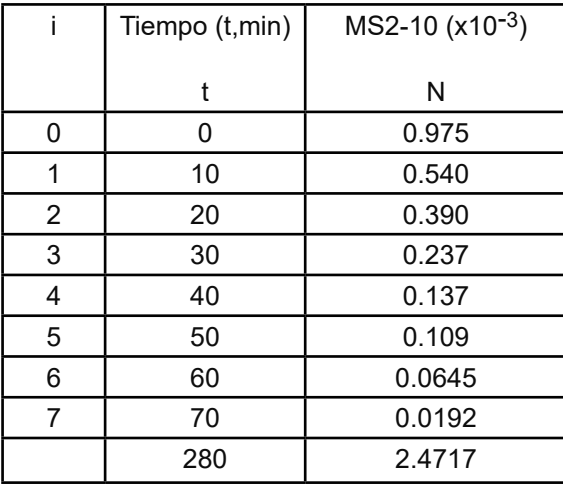

## El diagrama de dispersión para estos datos es.

Gráfico de MS2-10 (x10^(-3)) vs Tiempo (min)

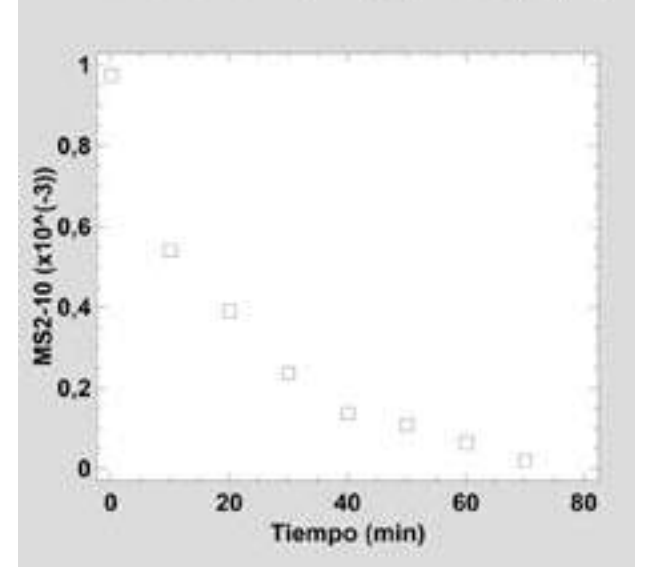

Figura 7. Grafico de dispersion de MS2-10 vs tiempo

Se necesita encontrar la ecuación de la recta (3) , donde se aplicará el método de mínimos  $\begin{array}{|c|c|c|c|c|}\n\hline\n\text{280} & \text{2.4717} & \text{cuadrados para encontrar } b_0 y b_1 \text{ . Prímero,} \\
\hline\n\end{array}$ deben usarse las formulas (8) y (9) para calcular encontrare las formulas (9) y (9) para encontrar<br>la media o promedio de las dos variables. Por lo tanto se tiene. media o promedio de las dos variables. Por lo tanto se tiene.

$$
\bar{x} = \frac{\sum x_i}{n} = \frac{0 + 10 + 20 + 30 + 40 + 50 + 60 + 70}{8} = 35
$$

$$
\overline{y} = \frac{\sum y_i}{n} = \frac{0.975 + 0.540 + 0.390 + 0.237 + 0.137 + 0.109 + 0.0645 + 0.0192}{8} = \frac{2.4717}{8} = 0.30896
$$

10, de donde se va sacar lo datos necesarios para aplicar el método de mínimos cuadrados.<br>' experience to the community of the community of the community of the community of the community of the community of the community of the community of the community of the community of the community of the community of the Luego le aumentamos cuatro columnas a la Tabla

|                | Tiempo<br>(min) | MS2-10<br>$(x10^{-3})$ | $x_i - \bar{x}$ | $y_i - \bar{y}$ | $(x_i - \overline{x})(y_i - \overline{y})$ | $(x_i - \overline{x})^2$ |
|----------------|-----------------|------------------------|-----------------|-----------------|--------------------------------------------|--------------------------|
|                | t               | N                      |                 |                 |                                            |                          |
| $\mathbf 0$    | $\mathbf{0}$    | 0.975                  | $-35$           | 0.66604         | $-23.3114$                                 | 1225                     |
| 1              | 10              | 0.540                  | $-25$           | 0.23104         | $-5.776$                                   | 625                      |
| $\overline{2}$ | 20              | 0.390                  | $-15$           | 0.08104         | $-1.2156$                                  | 225                      |
| 3              | 30              | 0.237                  | $-5$            | $-0.07196$      | 0.3598                                     | 25                       |
| 4              | 40              | 0.137                  | 5               | $-0.17196$      | $-0.8598$                                  | 25                       |
| 5              | 50              | 0.109                  | 15              | $-0.19996$      | $-2.9994$                                  | 225                      |
| 6              | 60              | 0.0645                 | 25              | $-0.24446$      | $-6.1115$                                  | 625                      |
| $\overline{7}$ | 70              | 0.0192                 | 35              | $-0.28976$      | $-10.1416$                                 | 1225                     |
|                | 280             | 2.4717                 |                 |                 | $-50.0555$                                 | 4200                     |
|                |                 |                        |                 |                 |                                            |                          |

Tabla 11. Datos para estimar los parámetros de la regresión lineal. ൌ ͲǤͻͷ ͲǤͷͶͲ ͲǤ͵ͻͲ ͲǤʹ͵ ͲǤͳ͵ ͲǤͳͲͻ ͲǤͲͶͷ ͲǤͲͳͻʹ <sup>ͺ</sup> ൌ ʹǤͶͳ Tabla 6. Datos para estimar los parámetros de la regresión lineal.

.<br>A partir de los datos mostrados en la Tabla 11 se La Figura 8 muestra la gráfica de la eci verifica que:  $\lambda$  partice de los datos mostrados en la Tabla 11 se verifica que:  $7$   $\mu$ an ac ico datos modificios on la fabla 11 de  $\mu$  1 gala o ma

$$
b_1 = \frac{\sum (x_i - \overline{x})(y_i - \overline{y})}{\sum (x_i - \overline{x})^2} = \frac{-50.0555}{4200} = -0.011918.
$$
Gràtica de la ecu

 $b_0 = \bar{y} - b_1 \bar{x} = 0.30896 - (-0.011918) * 35 = 0.72609.$  $A = \bar{p} + \bar{p} = 0.3000$  (0.011010)  $25 = 0.73000$ 

Por lo tanto, la ecuación de regresión estimada, por medio del método de mínimos cuadrados es la siguiente: συνετρικός από στην συνετρική συνετρική συνετρική συνετρική συνετρική συνετρική συνετρική συνετρ  $\mathbf{r}$ اor lo tanto, la ecuación de regresión estimada,<br>•

$$
\hat{y}_i = 0.72609 - 0.011918x \tag{23}
$$

La pendiente de la ecuación (23) es negativa, implica que a medida que aumenta el tiempo, disminuye MS2-10.

La Figura 8 muestra la gráfica de la ecuación (10).

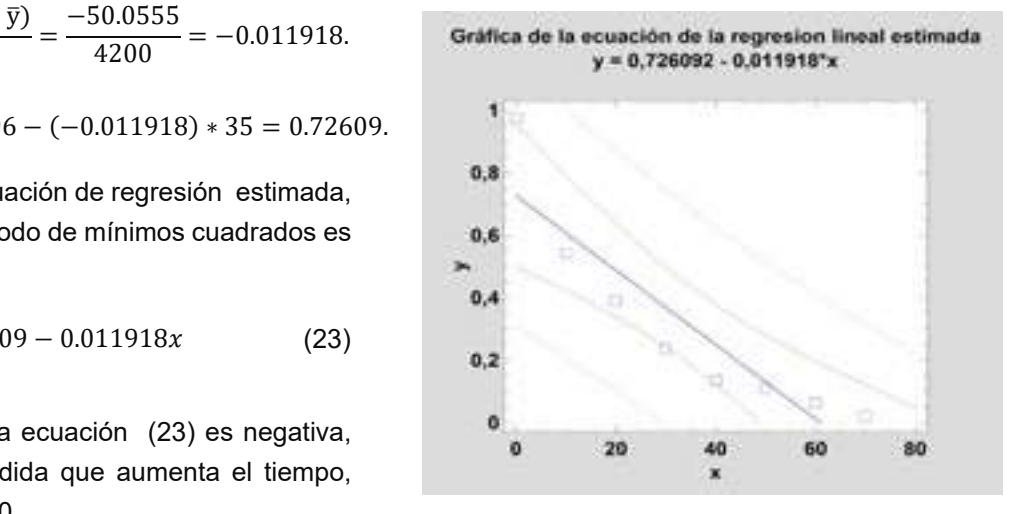

Figura 8. Grafica de la ecuación de la regresión lineal estimada.

Se calcula SCE de la Tabla 10.

|                | Tiempo      | MS2-10       | $\hat{y}_i = 0.72609 - 0.011918x$ | $y_i$ <sub>i</sub> $\hat{y}_i$ | $(y_i - \hat{y}_i)^2$ |
|----------------|-------------|--------------|-----------------------------------|--------------------------------|-----------------------|
|                | (t, min)    | $(x10^{-3})$ |                                   |                                |                       |
|                | t           | N            |                                   |                                |                       |
| 0              | $\mathbf 0$ | 0.975        | 0.726                             | 0.249                          | 0.062                 |
| 1              | 10          | 0.540        | 0.607                             | $-0.067$                       | 0.0045                |
| $\overline{2}$ | 20          | 0.390        | 0.488                             | $-0.098$                       | 0.0096                |
| 3              | 30          | 0.237        | 0.369                             | $-0.132$                       | 0.0174                |
| 4              | 40          | 0.137        | 0.249                             | $-0.112$                       | 0.0125                |
| 5              | 50          | 0.109        | 0.130                             | $-0.021$                       | 0.00044               |
| 6              | 60          | 0.0645       | 0.011                             | 0.0535                         | 0.00287               |
| $\overline{7}$ | 70          | 0.0192       | $-0.108$                          | 0.13                           | 0.0169                |
| $\Sigma$       | 280         | 2.4717       |                                   |                                | $SCE = 0.126$         |

Tabla 12. Cálculo de la SCE

La SCE= 0.123 mide el error que existe al utilizar la ecuación de regresión estimada  $\hat{y}_i = 0.72609 0.011918x$ , para predecir

A continuación se va calcular STC de la Tabla 10, dado  $\bar{y} = 0.30896$ .

Tabla 8. Calculo de STC. Tabla 13. Calculo de STC.

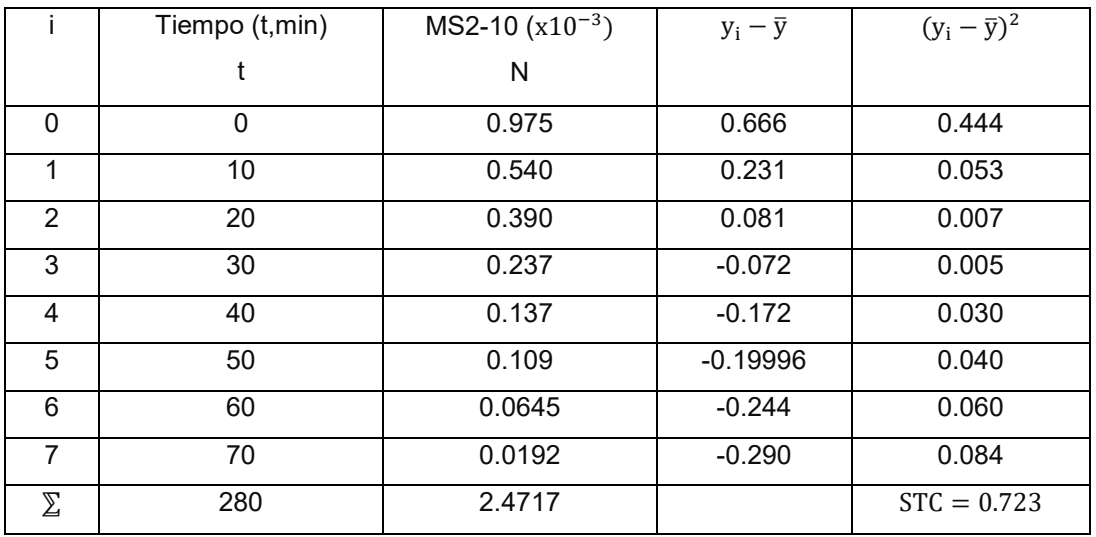

Se puede concluir que  $STC = 0.723$ .

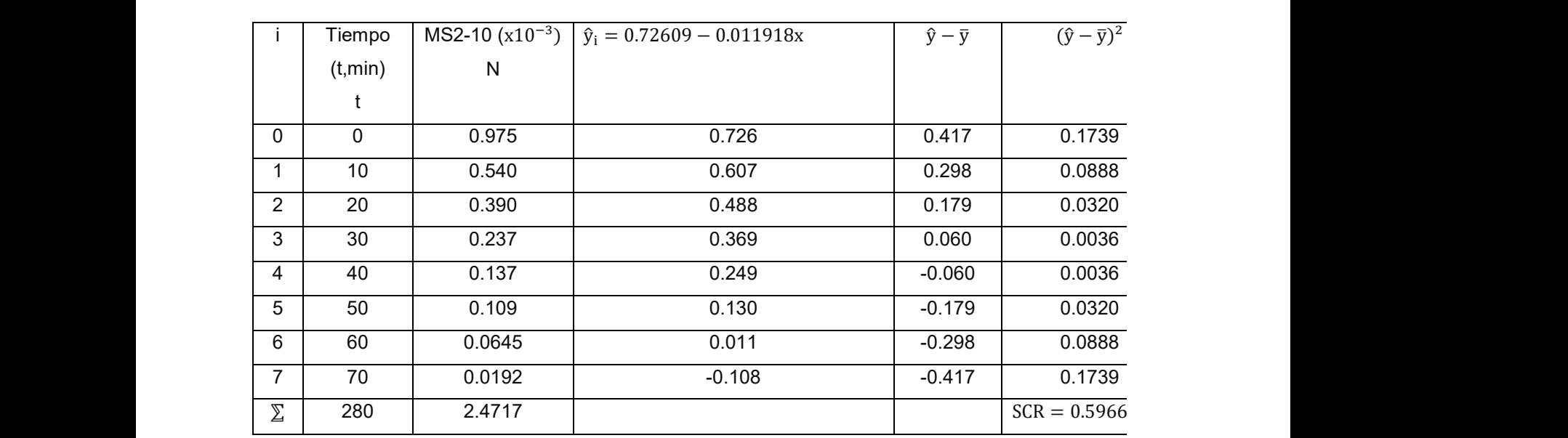

Teniendo en cuenta que  $\bar{y} = 0.30896$ , se va calcula la  $SCR$  de los datos de la Tabla 10.

Tabla 14. Cálculo de la SCR

De la Tabla 14 se obtiene que  $SCR = 0.5966$ , esta suma mide que tanto se desvían los valores d $\epsilon$ 6 60 0.0645 0.011 -0.298 0.0888  $\hat{y}$  del valor de  $\bar{y}$ . De la Tabla 14 se obtiene que  $\mathrm{SCR} = 0.5966,$  esta suma mide que ta De la Tabla 14 se obtiene que SCR = 0.5966, esta suma mide que ta

 $\mathcal{D} = \{ \mathbf{v}_i \mid i \in \mathbb{N} \}$ 

utilizando los valores de la STC y SCR  $\sum (y_i - \hat{y}_i)^2 = 0.126$ previamente calculados, que son 0.723 y  $s^2 = ECM = \frac{ECM}{n-2} = \frac{E(0.1 - 9.1)}{n-2} = \frac{1}{6} = 0.021$  $0.5966$  respectivamente. Para calcular  $r^2$ <br> $\begin{array}{ccc} 0.5966 & 0.5966 \end{array}$  $u_{\text{NLO}}$ undo los valores de la  $\text{STC}$  y  $\text{SCR}$ <br>
son  $\text{SCR}$   $\text{SCE}$   $\text{V}(v_i - \hat{v}_i)^2$   $\text{0.126}$ utilizando los valores de la y previamente calculados, que son <mark>(valores dos meters)</mark> respectively. utilizando los valores de la  $\text{SIC}$  y  $\text{SCE}$  son  $\text{SCE}$ previamente

\n
$$
r^2 = \frac{SCR}{STC} = \frac{0.5966}{0.723} = 0.825
$$
\n

\n\n No se hace una interpretación de este resultado.  
\n Luego, para estimar  $\sigma$ , se calcula el EC\n

la variabilidad en el MS2-10  $\,$ se explica por la  $\,$ relación lineal que existe entre MS2-10 y el  $s = \sqrt{FCM} = \frac{SCE}{S} = \sqrt{0.021} = 0.145$ tiempo.  $\overline{a}$ Por tanto, se puede concluir que el 82.5% de la <sub>obteniendo el valor</sub>  $A$  continuación usan  $A$ <sup>o</sup>  $A$ 

A continuación usando r $^2 = 0.825$  , calcular el **Este resultado se utiliza** A continuación usando r $4 = 0.825$  , calo<br>coeficiente de correlación  $A = C_1 + C_2 + C_3 + C_4 + C_5 + C_6 + C_7 + C_8 + C_9$ 

$$
r_{xy} = (signo de b_1)\sqrt{r^2} = -\sqrt{0.825} = -0.908
$$

Dado que  $r_{xy} = -0.908$ , se puede concluir que las dos variables se encuentran bien<br>
estos valores en la sigu ας του αυτο ταπακτύουσα στηλατικά και στηλατικά του.<br>The relacionadas, en una relación lineal negativa. Dado que  $r_{xy} = -0.908$ , se puede concluir valor  $\sum (x_i - \bar{x})^2 = 4200$ , luego, se remplazan  $\sum_{i=1}^{\infty} (x_i - \bar{x})^2 =$ 

 $\sqrt{2}$ ( $\alpha$ <sub>i</sub>  $\rightarrow$   $\sqrt{2}$  $SCE = 0.126$  y n-2 = 6

$$
s^{2} = ECM = \frac{SCE}{n-2} = \frac{\sum (y_{i} - \hat{y}_{i})^{2}}{n-2} = \frac{0.126}{6} = 0.021
$$

De la Tabla 14 se obtiene que ൌ ͲǤͷͻ, esta suma mide que tanto se desvían los valores de No se hace una interpretación de este No se hace una interpretación de este resultado. e hace una interpretación de este resultado.<br>No se hace una interpretación de este resultado. No se hace una interpret

 $Luego, para estimar σ, se calcula el ECM  
Prot tanto, se puede concluir que el 82.5% de  $o_t$ theriendo el valor de s$ Me<br>
αστολίζει<br>
Σ Δεν το προσφαιρισμός ოთი<br>სასარები<br>სასარე Luego, para estimar σ, se calcula el ECM obteniendo el valor de *s*.  $\frac{1}{2}$ 

$$
s = \sqrt{ECM} = \sqrt{\frac{SCE}{n - 2}} = \sqrt{0.021} = 0.145
$$

0.825 , calcular el **Este resultado se utilizara más adelante** en la  $=$  (signo de b<sub>1</sub>) $\sqrt{r^2} = -\sqrt{0.825} = -0.908$  x y y. Ahora utilizando el resultado  $\frac{1}{2}$  anterior s = 0.145 y de la Tabla 11 tomando el prueba de significancia de la relación entre<br>
as a coso estos valores en la siguiente ecuación.  $\text{uedge conflict} \subseteq 6.1 + 6$  y de la rable  $11$  tentando en la siguiente en la siguiente el mando en la siguiente el mando en la siguiente el mando en la siguiente el mando en la siguiente el mando en la siguiente el mando en la s  $\sqrt{0.025}$  = 0.000  $\sqrt{0.025}$  = 0.000  $\sqrt{0.025}$   $\sqrt{0.025}$   $\sqrt{0.025}$   $\sqrt{0.025}$   $\sqrt{0.000}$ prueba de significancia de la relación entre  $-0.825 = -0.908$  *x* y y. Ahora utilizando el resultado anterior s = 0.145 y de la Tabla 11 tomano

Teniendo en cuenta que el ECM da una  
estimación de 
$$
\sigma^2
$$
, calcular ECM para los datos

Por tanto la desviación estándar estimada de b $_{\rm l}$ es 0.000035 ا Por tanto la<br>es 0.000035 ι με το σταλισμό της προσωπικής επιτρετής είναι της επιτρετής επιτρετής επιτρετής επιτρετής επιτρε<br>Προσωπικής επιτρετής επιτρετής επιτρετής επιτρετής επίσης της επιτρετής επιτρετής επιτρετής επιτρετής επιτρετής

> A continuación se presenta la prueba de ୠభ ൌ ඥՎሺ୧ െ തሻଶ ൌ ͲǤͳͶͷ ͶʹͲͲ ൌ ͲǤͲͲͲͲ͵ͷ ει το επίθεται στο μεσοπία τα ρισσα του<br>
> significancia para la regresión lineal simple, de la cual, se obtiene el siguiente resultado.<br>Va Por tanto la desviación estándar estimada de ଵ es ͲǤͲͲͲͲ͵ͷ se mira que nay una direr<br>dos resultados, esto puede en la norma direrada emplear dos resultados, esto pued

Con el valor de b1 = -0.011918 del se desea donde su tener una estimación de de β<sub>1</sub> mediante un <sup>se</sup> intervalo de confianza de 99% de confianza, lineal. además, se tiene que  $\alpha = 0.01$  y n $-2 = 8 - 2 = 6$  REFERE grados de libertad, por lo tanto, si buscamos el **valor de la tabla de la tabla de la t** yrados de libertad, por lo tanto, si bascamos en<br>valor de en la tabla de la distribución t-student, Dagnino S., J. (2014). REGRESIÓN se obtiene que  $t_{0.005} = 3.707$ . Luego, la estimación mediante un intervalo de 99% de *Anestesia* , <sup>2</sup> confianza es **σω** ο προσωπιστικό φαινότητα στη συνεργασία στη συνεργασία στη συνεργασία στη συνεργασία στη συνεργ además, se tiene que  $\alpha = 0.01$  y n  $-2 = 8 - 2 = 6$  **REFERENCIAS BIBLIOGRÁFICAS** σται στο σταιρισμό του στο σταιρισμό του στο σταιρισμό του στο σταιρισμό του στο σταιρισμό του στο σταιρισμό σ<br>grados de libertad, por lo tanto, si buscamos el se obtiene que  $\,$  t $_{0.005} = 3.707$ . Luego,  $\,$  LINEAL.  $\,$  Revista  $\,$  Chilena  $\,$  $\mathbf{R}$ estimada des $\mathbf{R}$  $\varepsilon$ omianza estimación mediante un intervalo de stimación estimación estimación en  $\varepsilon$ a partión de de ß, mediante un article est

> $b_1 \pm t \alpha_{12} s_{b_1} = -0.011918 \pm 3.707(0.000035) =$  $-0.011918 + 0.000129745$

En consecuencia, el intervalo de confianza es  $[-0.0120, -0.0118]$ 

Además, empleando a = 0.01 como nivel de significancia, se puede usar el intervalo de 99% de confianza como alternativa para llegar a la conclusión de la prueba de hipótesis que se obtienen con los valores del Ejemplo 12. Como 0, que es el valor hipotético de  $\beta_1$ , no está comprendido en el intervalo de confianza

 $-0.0120$  a  $-0.0118$  se rechaza  $H_0$  y se concluye<br>que  $v_0$  si existe una relación estadísticamente que y si existe una relación estadísticamente significativa. (20) Molina Arias, M. (2020). La distancia más corta.

## **CONCLUSIONES**

Se puede ver que si bien hay varios métodos corta-el-metodo-d para estimar parámetros, el método de mínimos<br>Correspuella estimada de *conocersión* de la conocerción de la conocerción de la conocerción de la conocerción de la conocerción de la conocerción de la conocerción de la conoc cuadrados es el más utilizado, ya que es un proceso fácil de realizar a mano cuando los datos no son muchos, mas sin embargo, si los datos son bastantes lo más adecuado es utilizar un software estadístico que haga este proceso por nosotros.

Es posible realizar una comparación entre el valor obtenido del artículo de (Ibarguen et

resultados son los siguientes:  $k = 0.0443$  y  $-k = 0.011918$  v entonces  $k = 0.011918$ . por tanto. resuitados son los siguientes: κ = 0.0443 y -κ =<br>-0.011918 y entonces k = 0.011918, por tanto, e el siguiente resultado.<br>
valor es calculado con un modelo matemático  $A = -0.011918$  del se desea<br>sión de de ß, mediante un segundo valor de k se lo calculo con una función al, 2020) y el encontrado en este trabajo. Los se mira que hay una diferencia notable entre los dos resultados, esto puede ser porque el primer donde su función es no lineal y para calcular el lineal.

## **REFERENCIAS BIBLIOGRÁFICAS**

ଵ േ ଶൗ ୠଵ ൌ െͲǤͲͳͳͻͳͺ േ ͵ǤͲሺͲǤͲͲͲͲ͵ͷሻ ൌ െͲǤͲͳͳͻͳͺ േ ͲǤͲͲͲͳʹͻͶͷ Dagnino ا Dagnino S., J. (2014). REGRESION<br>الملكة الصورة التي تعليم الملكة التي تعليم الم LINEAL. *Revista Chilena de Anestesia* , *43* (2). [https://doi.org/10.25237/](https://doi.org/10.25237/revchilanestv43n02.14) [revchilanestv43n02.14](https://doi.org/10.25237/revchilanestv43n02.14)

 $-0.011918 \pm 3.707(0.000035) =$ Mendenhall, W., Beaver, R. y Beaver, ptiminar determinar es determinar es determinar es de puede concluir que a la probabilidad *i*ntroducción a la probabilidad *i*ntroducción a la probabilidad *introducción* a la probabilidad intervention a la probabilidad i Para este fin se define la hipótesis nula da hipótesis de [http://investigadores.cide.](http://investigadores.cide.edu/aparicio/data/refs/Mendenhall_Prob_Estadistica_13.pdf%0Ahttps:/riunet.upv.es/bitstream/handle/10251/84261/78536109X_TFG_1496841944831665936546568219) [bitstream/handle/10251/84261/78536109X\\_TF](http://investigadores.cide.edu/aparicio/data/refs/Mendenhall_Prob_Estadistica_13.pdf%0Ahttps:/riunet.upv.es/bitstream/handle/10251/84261/78536109X_TFG_1496841944831665936546568219) *y estadística* . *Cengage Learning* (p. [edu/aparicio/data/refs/Mendenhall\\_Prob\\_](http://investigadores.cide.edu/aparicio/data/refs/Mendenhall_Prob_Estadistica_13.pdf%0Ahttps:/riunet.upv.es/bitstream/handle/10251/84261/78536109X_TFG_1496841944831665936546568219) [Estadistica\\_13.pdf%0Ahttps://riunet.upv.es/](http://investigadores.cide.edu/aparicio/data/refs/Mendenhall_Prob_Estadistica_13.pdf%0Ahttps:/riunet.upv.es/bitstream/handle/10251/84261/78536109X_TFG_1496841944831665936546568219) [G\\_1496841944831665936546568219](http://investigadores.cide.edu/aparicio/data/refs/Mendenhall_Prob_Estadistica_13.pdf%0Ahttps:/riunet.upv.es/bitstream/handle/10251/84261/78536109X_TFG_1496841944831665936546568219)?

> Vinuesa, P. (2017). Tema 9 - Regresión lineal simple y polinomial: teoría y práctica 1 Regresión lineal simple y múltiple: teoría y práctica, 1–33. Obtenido de [https://www.](https://www.ccg.unam.mx/~vinuesa/R4biosciences/docs/Tema9_regresion.html) [ccg.unam.mx/~vinuesa/R4biosciences/docs/](https://www.ccg.unam.mx/~vinuesa/R4biosciences/docs/Tema9_regresion.html) [Tema9\\_regresion.html](https://www.ccg.unam.mx/~vinuesa/R4biosciences/docs/Tema9_regresion.html)

ଵes igual a Ⱦଵ, se puede concluir que ଵes un estimador insesgado de Ⱦଵ. de https://anestesiar.org/2020/la-distancia-mas-El método de los mínimos cuadrados. Obtenido corta-el-metodo-de-los-minimos-cuadrados/

ɐୠభ, que se denota por ୠభ y estimando ɐ mediante en la ecuación (20), para obtener la siguiente A., Núñez-Montero, K., Gómez-Espinoza, O., Carrasquilla-Batista, A., Chacón-Rodríguez, Valverde-Cerdas, J., & Guerrero-Barrantes, M. (2016). Regresión lineal simple y múltiple: aplicación en la predicción de variables naturales relacionadas con el crecimiento microalgal. Revista Tecnología En Marcha, 29(8), 33. [https://](https://doi.org/10.18845/tm.v29i8.2983) [doi.org/10.18845/tm.v29i8.2983](https://doi.org/10.18845/tm.v29i8.2983)

Carreño (Ed.). (2006). La estadística frecuentista y la estadística inferencial. El Teorema de Bayes. En *MÉTODOS ESTADÍSTICOS PARA ENFERMERÍA NEFROLÓGICA* (pp. 99-106). https://www.revistaseden.org/files/7-CAP%207. pdf

Laguna, C. (2009). CORRELACIÓN Y REGRESIÓN LINEAL Autor: Clara Laguna 4.1 INTRODUCCIÓN. Instituto Aragones De Ciencia De La Salud (pp. 1–18). Retrieved from [http://www.ics-aragon.com/cursos/salud](http://www.ics-aragon.com/cursos/salud-publica/2014/pdf/M2T04.pdf)[publica/2014/pdf/M2T04.pdf](http://www.ics-aragon.com/cursos/salud-publica/2014/pdf/M2T04.pdf)

Weisberg, S. (2005). *Applied linear regression* (Vol. 528). John Wiley & Sons.

Montgomery, D. C., Peck, E. A., & Vining, G. G. (2021). *Introduction to linear regression analysis*. John Wiley & Sons.

Ibarguen-Mondragon, E., Revelo-Romo, D., Hidalgo, A., García, H., & Galeano, L. A. (2020). Mathematical modelling of MS2 virus inactivation by Al/Fe-PILC-activated catalytic wet peroxide oxidation (CWPO). *Environmental science and pollution research international* , *27*(16), 19836– 19844. [https://doi.org/10.1007/s11356-020-](https://doi.org/10.1007/s11356-020-08365-4) [08365-4](https://doi.org/10.1007/s11356-020-08365-4)